# **UNIVERSIDAD TÉCNICA DE AMBATO**

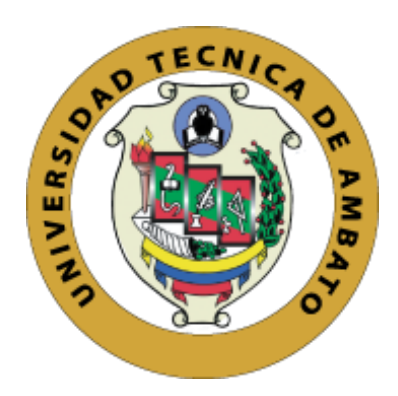

## **CENTRO DE POSGRADOS**

# **PROGRAMA DE: MAESTRÍA EN EDUCACIÓN COHORTE 2022**

## **TEMA**: EL BOOKCREATOR COMO RECURSO MOTIVADOR PARA EL APRENDIZAJE DE LA QUÍMICA

Trabajo de Titulación, previo a la obtención del Título de Cuarto Nivel de Magíster en Educación, Mención Pedagogía en Entornos Digitales

**Modalidad del Trabajo de Titulación:** Proyecto de Titulación con Componente de Investigación Aplicada y de Desarrollo

**Autor:** Licenciado David Geovanny Jaque Vaca

**Directora:** Ingeniera Wilma Lorena López Gavilanes Magister.

Ambato – Ecuador 2023

#### **A la Unidad Académica de Titulación del Centro de Posgrados**

El Tribunal receptor del Trabajo de Titulación, presidido por la Licenciada Lorena Monserrath Meléndez Escobar, Magister, e integrado por los señores: *Ingeniero Carlos Fernando Meléndez Tamayo PhD e Ingeniero Danilo Marcelo Diaz Quichimbo Magister*, designados por la Unidad Académica de Titulación del Centro de Posgrados de la Universidad Técnica de Ambato, para receptar el Trabajo de Titulación con el tema: *EL BOOKCREATOR COMO RECURSO MOTIVADOR PARA EL APRENDIZAJE DE LA QUÍMICA* elaborado y presentado por el señor Licenciado David Geovanny Jaque Vaca, para optar por el Titulo de cuarto nivel de Magíster en Educación Mención Pedagogía en Entornos Digitales; una vez escuchada la defensa oral del Trabajo de Titulación, el Tribunal aprueba y remite el trabajo para uso y custodia en las bibliotecas de la UTA.

> *--------------------------------- Ing. Lorena Monserrath Meléndez Escobar, Mgtr.* **Presidente y Miembro del Tribunal**

*Ing. Carlos Fernando Meléndez Tamayo, PhD* **Miembro del Tribunal**

-----------------------------

*Ing., Danilo Marcelo Diaz Quichimbo, Mgtr.* **Miembro del Tribunal**

## **AUTORÍA DEL TRABAJO DE TITULACIÓN**

La responsabilidad de las opiniones, comentarios y críticas emitidas en el Trabajo de Titulación presentado con el tema: "EL BOOKCREATOR COMO RECURSO MOTIVADOR PARA EL APRENDIZAJE DE LA QUÍMICA EN EL NIVEL DE BACHILLERATO", le corresponde exclusivamente a: Licenciado David Geovanny Jaque Vaca, Autor bajo la Dirección de la Ingeniera Wilma Lorena López Gavilanes, Magister Directora del Trabajo de Titulación, y el patrimonio intelectual a la Universidad Técnica de Ambato.

### --------------------------------------------- *Licenciado David Geovanny Jaque Vaca c.c.: 0503237034* **AUTOR**

--------------------------------------------- *Ingeniero Wilma Lorena López Gavilanes Magister c.c.: 1802624427* **DIRECTORA**

#### **DERECHOS DE AUTOR**

Autorizo a la Universidad Técnica de Ambato, para que el Trabajo de Titulación, sirva como un documento disponible para su lectura, consulta y procesos de investigación, según las normas de la Institución.

Cedo los Derechos de mi trabajo, con fines de difusión pública, además apruebo la reproducción de este, dentro de las regulaciones de la Universidad.

---------------------------------------------

*Licenciado David Geovanny Jaque Vaca c.c.: 0503237034*

## **INDICE GENERAL DE CONTENIDOS**

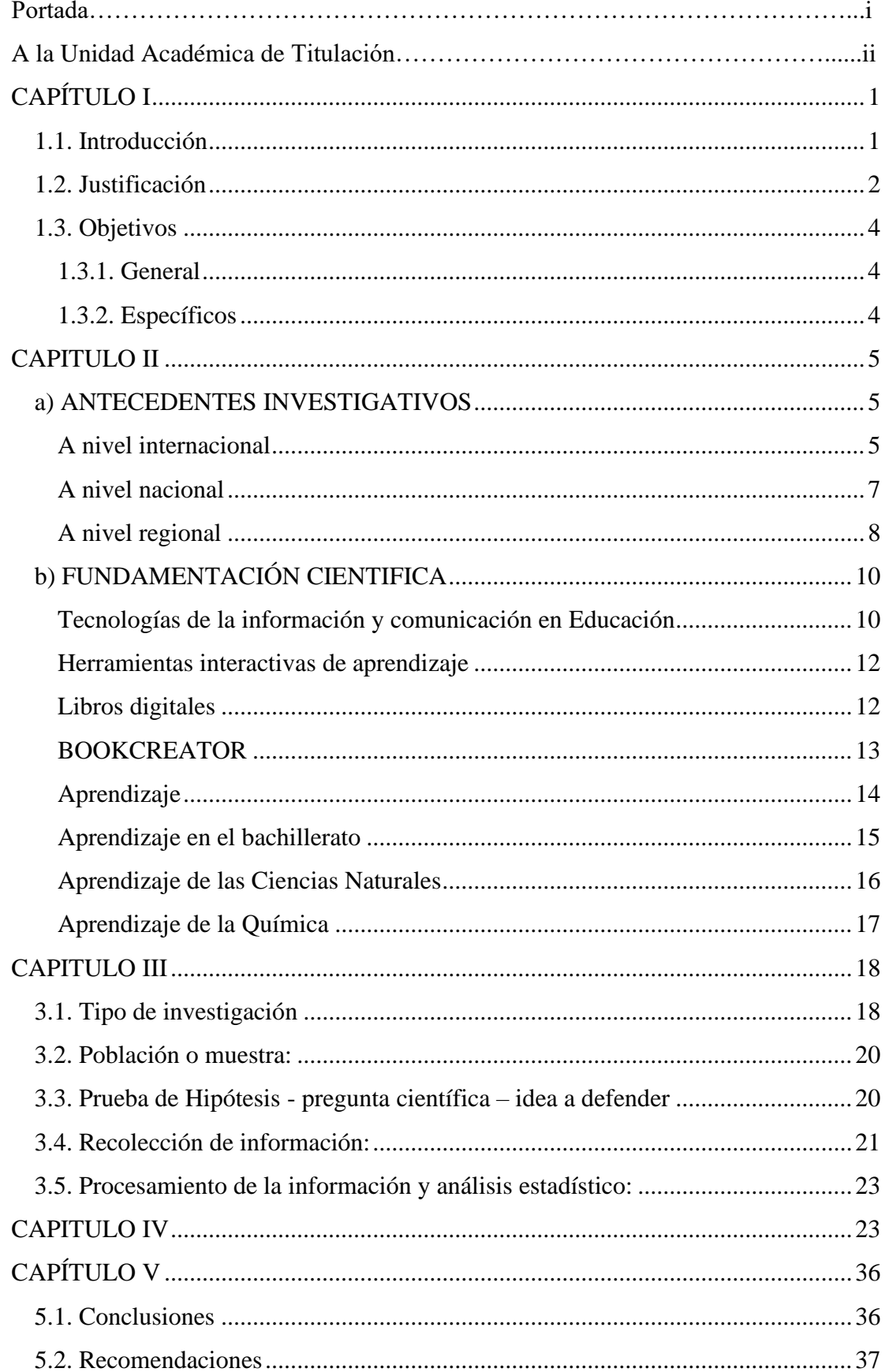

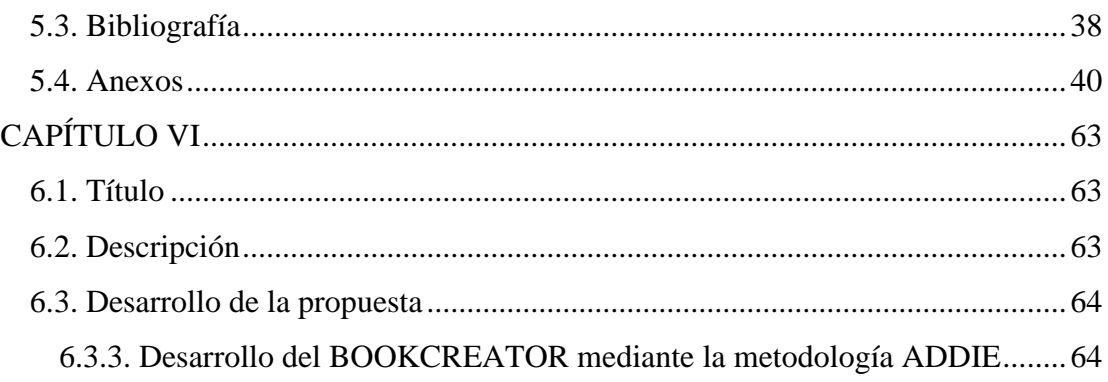

## ÍNDICE DE TABLAS

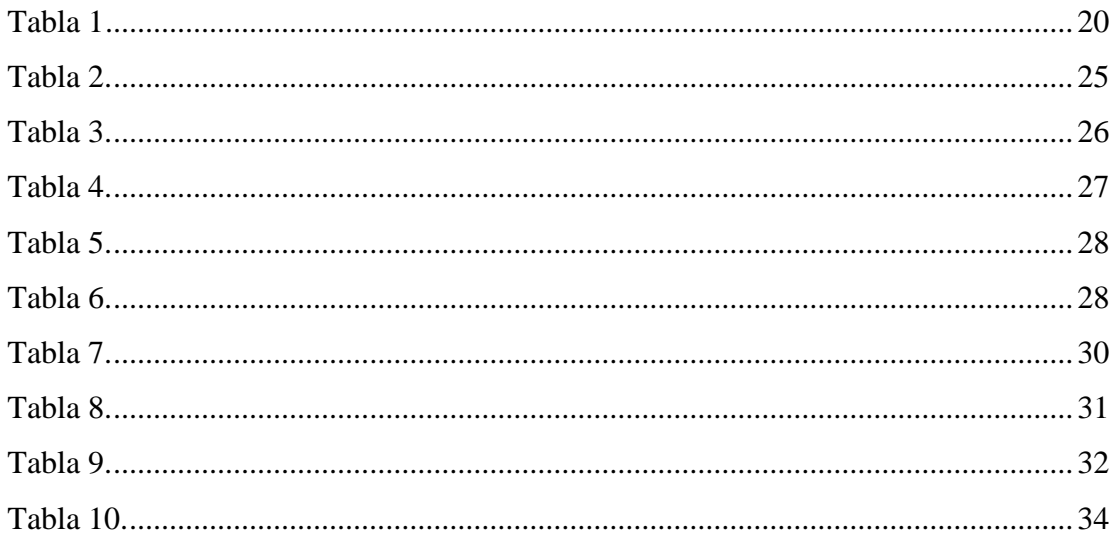

## ÍNDICE DE FIGURAS

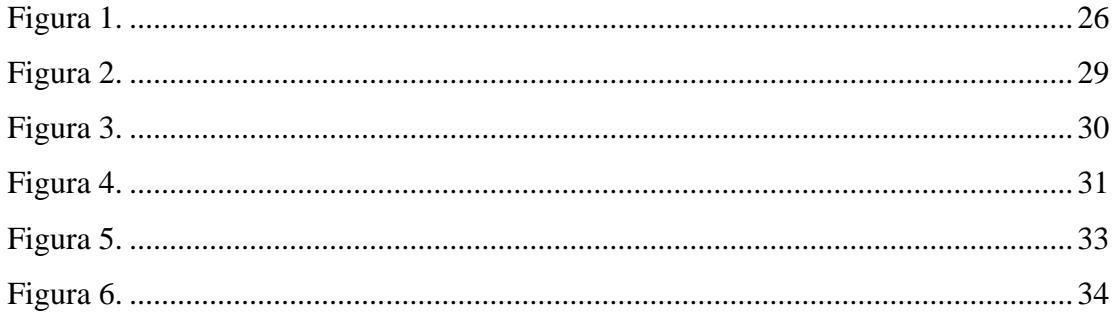

### **AGRADECIMIENTO**

Ante todo, quiero agradecer a Dios por darme la vida y la oportunidad de llegar a esta etapa de mi carrera, porque todo lo que he realizado no habría sido posible sin su amor y bendiciones constantes.

A mi mamá, Marina Vaca, por ser mi apoyo en todo momento, por su aliento, apoyo emocional y económico que permitieron que culminara todos mis proyectos.

A mi amada esposa, Paola Rodríguez, ya que, gracias a sus consejos y amor incondicional, a pesar de estar cansada, me permitieron alcanzar este alto logro académico.

A todas las demás personas, que, sin desmeritar su ayuda, han estado presentes en mi vida, con una palabra de ánimo, comprensión o consejo, esto es por ustedes.

#### David Geovanny Jaque Vaca

## **DEDICATORIA**

Quiero dedicar este logro académico a mi amada esposa, Paola Rodríguez, quien ha sido mi compañera de vida, aventuras y logros a nivel profesional, quien ha estado a mi lado y ha soportado mis buenos y malos momentos, por aquellas noches en que me desvelaba por poder avanzar un poco más en mi trabajo y siempre me acompañó con su cariño y muestras de afecto. Gracias por ser la luz de mi vida.

David Geovanny Jaque Vaca

## **UNIVERSIDAD TÉCNICA DE AMBATO CENTRO DE POSGRADOS PROGRAMA DE MAESTRÍA EN EDUCACIÓN COHORTE 2022**

#### **TEMA:**

*EL BOOKCREATOR COMO RECURSO MOTIVADOR PARA EL APRENDIZAJE DE LA QUÍMICA EN EL NIVEL DE BACHILLERATO*

**MODALIDAD DE TITULACIÓN:** *Proyecto de Titulación con Componente de* 

*Investigación Aplicada y de Desarrollo* **AUTOR:** *Licenciado David Geovanny Jaque Vaca* **DIRECTORA:** *Ingeniera Wilma Lorena López Gavilanes Magister* **FECHA:** *Veinte de julio del dos mil veinte y tres*

#### **RESUMEN EJECUTIVO**

El actual panorama educativo ha cambiado la concepción que se tenía de los modelos de formación, antes enfocada en la repetición memorística de conocimientos a través de clases tradicionales, para en la actualidad buscar una enseñanza integral centrada en tres pilares fundamentales: saber conocer, saber hacer y saber ser; para una adecuada vida en familia y sociedad. Es por ello, que la vinculación con la tecnología está cada vez más presente y constituye una apreciada herramienta para la adquisición de habilidades y saberes significativos. Una de estas tecnologías es el instrumento BOOKCREATOR, el cual representa un método valioso para generar el interés y motivación hacia el aprendizaje, al considerar que la educación en la modernidad se enfoca en los alumnos y como estos aprenden por medio de estos sistemas, lo que contribuye a que desarrollen competencias en diversas áreas de la ciencia; esto se vuelve relevante al abordar asignaturas que tienen ciertos grados de dificultad para los estudiantes, ya sea por la temática o los conceptos, entre estás, se incluye el estudio de Química, debido a la complejidad de comprensión que puede resultar desde una ámbito meramente tradicional, para lo cual se ha implementado la eficacia del recurso mencionado en el desarrollo del incentivo hacia el aprendizaje de conceptos químicos y la acogida que tienen los discentes a este implemento mediante el modelo de aceptación tecnológica (TAM), los resultados se analizaron mediante

las pruebas paramétricas W de Wilcoxon y Alfa de Cronbach, lo que permitió llegar a la conclusión de la relevancia y el impacto directo del recurso BOOKCREATOR al conocimiento alcanzado por los educandos en la asignatura de Química, con la mejora de su rendimiento y motivación, al comparar los resultados que tenían los escolares en el tema de "Enlaces Químicos" previo y posterior a la incorporación del libro digital.

**DESCRIPTORES:** *APRENDIZAJE, BOOKCREATOR, DIGITAL, EDUCACIÓN, QUÍMICA.*

### **CAPÍTULO I**

#### **EL PROBLEMA DE INVESTIGACIÓN**

#### **1.1. Introducción**

El actual panorama social ha cambiado el modelo educativo y la forma de concepción que se tenía de la educación, que ha visto la necesidad de incluir las Tecnologías de la Información y Comunicación (TIC) como un recurso valioso para reforzar las buenas prácticas pedagógicas; entre estos recursos se destaca el uso de los libros electrónicos (e-books), como material útil que pueda complementar y en un futuro sustituir al tradicional libro de texto análogo, ya que brinda muchas ventajas con respecto a este, como una mayor interacción, materiales de hipertexto, acceso a videos e información actualizada de la web.

Por lo mencionado, el presente trabajo comprobó la vinculación del uso del BOOKCREATOR, como recurso pedagógico digital y su relación con la motivación por el aprendizaje de la asignatura de Química en el nivel de Bachillerato, para lo cual se procedió mediante la fundamentación teórica de la herramienta digital, para posteriormente realizar un análisis de pre-test y post-test del desempeño de los estudiantes en el ámbito didáctico-pedagógico después de la aplicación del libro digital, en la ejecución del tema: "Enlaces Químicos" referido a la cuarta unidad didáctica de Química del primer año de Bachillerato General Unificado, para finalmente determinar el nivel de aceptación de la herramienta por parte de los alumnos con el Modelo de Aceptación Tecnológica (TAM).

Los resultados reflejan que al aplicar la herramienta de BOOKCREATOR, los estudiantes aumentaron su compresión y motivación en la asignatura de Química, lo que contrasta con los logros obtenidos en las clases tradicionales, esto determina que la aplicación oportuna y planificada de las herramientas tecnológicas en el aula de clase, tiene el potencial de mejorar el desempeño de los discentes y generar adecuados ambientes que desarrollen conocimientos significativos en la población estudiantil.

#### **1.2. Justificación**

El avance tecnológico permite cambiar el enfoque tradicional de los recursos de enseñanza y aprendizaje, antes las clases se abordaban por medio del texto físico, pizarra y marcador; en la actualidad se caracterizan adicionalmente por la búsqueda de la más variada información en internet. Con respecto a esto, Area y Adell (2021a) señalan que "Otro tema relevante se refiere al proceso lento, pero continuado de transformación digital que está ocurriendo con relación a los materiales o recursos didácticos" (p. 88).

Por lo mencionado, se debe recordar que la información de internet es variada y sujeta de errores, muchos sitios de la web no cuentan con los respaldos bibliográficos apropiados y en algunos casos ni los poseen, ante lo cual, los estudiantes no pueden acceder a un contenido de calidad o que ofrezca alguna garantía para su formación.

Actualmente, se ha visto una tendencia creciente en la digitalización de la información, en especial de los tradicionales libros de texto a formato digital, estos nuevos recursos pueden tener un contenido plano si se limitan a la trascripción literal del libro, enriquecido si existen enlaces a actividades interactivas o multimedia si cuentan con diversos recursos audiovisuales y actividades de interacción, en dependencia del desarrollo pedagógico o tecnológico que posean. "La digitalización de las tareas de los estudiantes no consiste en que éstos empleen recursos online interactivos o multimedia, sino simplemente en el escaneo o digitalización de sus

cuadernos manuscritos de papel para ser enviados a su docente" (Area y Adell, 2021b, p.85).

Por lo mismo, cabe señalar que los libros digitales multimedia guardan una enorme ventaja, frente a los otros libros digitalizados y su contraparte física, en ellos se puede incluir audio y video para sustentar el contenido, actividades individuales y grupales, entre otras, dando enormes posibilidades a los docentes y a los estudiantes para su formación, como señalan Moreira y Carrión (2021):

Los sitios web son el plus que necesitan para acrecentar el gusto por la lectura en los niños y niñas, debido a que los dispositivos lectores contienen una alta gama de textos, y además, permiten que el discente tenga a su disposición libros digitales que se adapten a sus gustos y necesidades. (p. 13)

Por consiguiente, la enseñanza en la actualidad no debe desconocer el enorme potencial de la tecnología en la formación de los educandos, en especial en áreas de ciencia e investigación, donde la información es muy cambiante en dependencia de los nuevos descubrimientos, esto es aplicable a la asignatura de Química, en la cual los conocimientos teóricos, muchas veces son muy complejos de comprender, debido a la nula exploración de recursos adicionales en el aula de clase, el libro de texto tradicional da una información teórica de la temática, pero no diversifica los medios para la comprensión de la misma, ante lo cual se considera imprescindible la aplicación de un libro digital multimedia en la asignatura de Química para mejorar el aprendizaje de los estudiantes de primer año de Bachillerato General Unificado de la Unidad Educativa "Semillas de Vida" en el período 2022-2023.

## **1.3. Objetivos**

## *1.3.1. General*

Analizar la influencia del BOOKCREATOR como recurso motivador en el proceso educativo de Química en estudiantes del nivel de bachillerato

## *1.3.2. Específicos*

- Fundamentar teóricamente acerca de la herramienta tecnológica BOOKCREATOR y el aprendizaje de la química.
- Aplicar el recurso BOOKCREATOR para el aprendizaje de la Química en estudiantes de primer año de Bachillerato General Unificado
- Verificar el nivel de aceptación tecnológica de la herramienta BOOKCREATOR como aporte a la motivación en el aprendizaje de la Química en los estudiantes de primer año de Bachillerato General Unificado, mediante el cuestionario del modelo TAM.

#### **CAPITULO II**

#### **MARCO TEORICO**

#### **a) ANTECEDENTES INVESTIGATIVOS**

#### *A nivel internacional*

Pérez (2020), presentó su tesis: "Estrategia pedagógica basada en tecnologías digitales para potenciar habilidades en la solución de problemas de física orientada a estudiantes de grado undécimo", el objetivo de la investgación fue la adopción de estrategias pedagógicas basadas en tecnologías digitales para que los estudiantes puedan mejorar su habilidad para la resolución de problemas de física.

La metodología empleada fue cuantitativa descriptiva con un diseño cuasiexperimental, en la que se trabajó con una muestra de 70 discentes a los que se les aplicaron cuestionarios inciales y finales, recopilando datos para ser analizados mediante el test de Wilcoxon, la cual consiste en una prueba no paramétrica para medir diferencias entre grupos relacionados. Los resultados mostraron que al aplicar simuladores digitales, específicamente PhET (Physics Education Technology) utilizados en el estudio, se logra el desarrollo de competencias en la resolución de problemas, lo que aumenta el rendimiento académico de los alumnos. Además, contribuye a generar buenos ambientes de aprendizaje, al cambiar la dinámica de un aula tradicional por un ámbito virtual.

Por lo descrito, se hace relevante la vinculación de las nuevas tecnologías en el ambiente escolar, simuladores y otras tecnologías como libros interactivos, entre ellos el BOOKCREATOR, permiten desarrollar adecuados ambientes de aprendizaje, en especial en asignaturas que pueden ser desafiantes para los alumnos, como la Física o la Química.

Buelvas et al. (2019) presentaron su tesis: "Implementación de las TIC para lograr un cambio de actitud en el aprendizaje de las Ciencias Naturales en los estudiantes del grado tercero del centro educativo Labarcé Municipio de San Onofre-Sucre. Colombia", el objetivo del estudio fue cambiar la actitud que tienen los estudiantes hacia el aprendizaje de las Ciencias Naturales al crear conciencia de la importancia de su aprendizaje. La metodología que se aplicó en el estudio fue cuantitativa experimental, en una muestra de 40 niños y niñas seleccionados con un muestreo aleateorio intencional, se utilizó encuestas tipo Likert para evaluar la actitud que tienen los discentes hacia el estudio de las Ciencias Naturales, para posteriormente elaborar un libro digital titulado "Mis entornos", en la que se abordan conceptos de la asignatura, finalmente se aplicó un post-test para medir el cambio de actitud de los alumnos hacia la asignatura.

Los resultados revelan que los estudiantes del Centro Educativo Labercé no mostraban ningún interés hacia el aprendizaje de las Ciencias Naturales, al aplicar la estrategia pedagógica basada en la construcción del libro digital, se mostró un cambio significativo, con el impacto directo en la actitud de los alumnos hacia el área en mención, lo que aumentó su rendimiento, creatividad y adquisición de habilidades.

Por lo anterior, se hace menester la aplicación de estrategias didácticas vinculadas a las tecnologías, como la creación de libros digitales, ya que en la práctica demuestran la generación de interés, motivación, conocimientos y buenas actitudes en los estudiantes. Lo que pone de relevancia el uso de BOOKCREATOR (libros digitales), en el desarrollo de asignaturas de difícil comprensión como es el caso de Química, en la que los conceptos pueden representar una dificultad a los alumnos.

#### *A nivel nacional*

Banda y Plasencia (2022), presentaron su tesis: "Herramientas Tecnológicas para el aprendizaje del área de Ciencias Naturales", el objetivo del estudio fue utilizar la herramienta GoConqr para el aprendizaje de las Ciencias Naturales en los estudiantes de la Unidad Educativa "Vicente León" de la ciudad de Latacuga. La metodología aplicada fue cualitativa-descriptiva y documental o bibliográfica, empleando la técnica de observación para recolectar datos sobre el uso de la tecnología en el área de Ciencias Naturales, en el proceso participaron 30 estudiantes de sexto año de Educación General Básica. Los resultados ponen en evidencia que los docentes tratan de innovar su práctica educativa aunque encuentren limitaciones tecnológicas, suplen esta carencia mediante la implementación de actividades lúdicas que fomentan el interés en los alumnos. Al referirse al área de Ciencias Naturales se constata que los docentes enseñan de manera tradicional, siendo las actividades más habituales: las lecciones orales, lecturas y copiado.

Por lo mencionado, es relevante la incoporación de las tecnologías en las diferentes áreas y asignaturas, ya que permiten que los estudiantes comprendan de mejor manera los temas expuestos por los docentes, adquiriendo aprendizajes significativos, esto también es importante en la asignatura de Química del área de Ciencias Naturales, en la que los contenidos tienden a ser complejos, por lo cual es menestar incoporar herramientas como el BOOKCREATOR para potenciar el aprendizaje de los discentes.

Yunga (2022), presentó su tesis: "Recursos Educativos Digitales basados en la gamificación para fortalecer el proceso de enseñanza-aprendizaje de la Ciencias Naturales en el 8vo año de Educación General Básica (EGB) en la Unidad Educativa "Molleturo", año lectivo 2020-2021", el objetivo de la investigación fue la generación de recursos educativos digitales (RED) para reforzar la enseñanza de Ciencias Naturales en la Unidad Educativa "Molleturo". La metodología se basó en un enfoque mixto: cuantitativo y cualitativo, la cual empezó por un investigación empírica acerca del rendimiento escolar, lo que permitió elaborar y aplicar una evaluación diagnóstica para determinar el redimineto de los estudiantes de 8vo EGB de la Unidad Educativa en mención, para posteriormente aplicar la estrategia de gamificación con ayuda de los RED en el área de Ciencias Naturales y finalmente determinar los efectos logrados con la aplicación de la propuesta mencionada.

Los resultados permiten corroborar que las estrategias de gamificación aplicadas con RED aumentan el nivel de rendimiento académico de los estudiantes, con la adquisición de nuevos conocimientos e incremento significativo de las calificaciones en comparación a los parciales previos en donde no se aplicó, además se pone de relevancia la motivación por el aprendizaje y el interés por la autosuperación.

Por lo antes dicho, se hace relevante la aplicación de las tecnologías en el área de Ciencias Naturales y en especial en asignaturas específicas como Química, ya que su buena gestión por medio de planificaciones adecuadas y su correcta implementación permiten generar aprendizajes significativos en los alumnos, aumentan su motivación, interés y autosuperación personal.

### *A nivel regional*

Rivera (2020), presentó su tesis: "El uso de material didáctico digital en el proceso de enseñanza – aprendizaje de Ciencias Naturales de los estudiantes de tercer año de EGB, paralelo ¨B¨ de la Unidad Educativa "Atenas" de la ciudad de Ambato", el objetivo del estudio fue demostrar la importancia de aplicar material didáctico digital en la enseñanza y aprendizaje de las Ciencias Naturales. La metodología aplicada en

el estudio se basó en combinar métodos cuantitativos y cualitativos (investigación mixta) para recopilar información de la muestra seleccionada para el estudio, para posteriormente utilizar herramientas digitales dentro y fuera del salón de clase y observar la respuesta de los alumnos ante la inclusión de esta tecnología.

Los resultados revelaron que a pesar de tener facilidad para la interacción tecnológica en el aula de clase, los estudiantes tienen una limita interacción con el material digital, especialmente en la asignatura de Ciencias Naturales, ya que los maestros prefieren recurrir a métodos tradicionales de enseñanza en lugar de aprovechar los medios tecnológicos, además, que existe una idea equivocada del significado de vinculación tecnológica en la escuela, limitándose a la proyección de videos; esto repercute directamente en los discentes que muchas veces no comprenden por completo los contenidos, en especial de temas complejos.

La información proporcionada por el estudio pone de relevancia el uso de la tecnología en el ámbito educativo, al conocer que los conceptos complejos se aprenden mejor gracias a la tecnología, esto se vincula con el aprendizaje de la Química, en que muchos de los contenidos tienen un carácter desafiante para los estudiantes, si se aplican herramientas como libros digitales este material podría aprenderse de mejor manera.

Solís et al*.* (2022), presentaron su tesis: "BOOKCREATOR como herramienta didáctica para promover la escritura creativa en los estudiantes", el objetivo del estudio fue mejorar las habilidades de escritura de los alumnos de octavo año de Educación General Básica de la Unidad Educativa "CEBLAG (Centro Educativo Bilingüe "La Granja")" con ayuda de los libros digitales.

La metodología empleada durante el estudio fue descriptiva con enfoque cuantitativo, en la que se trabajó mediante una encuesta de pre-test para medir el interés de los estudiantes en la escritura, para posteriormente aplicar la herramienta BOOKCREATOR siguiendo el modelo ADDIE (análisis, diseño, desarrollo, implementación y evaluación) y aplicar una evaluación posterior para medir la motivación que se generó en la mencionada asignatura. Los resultados revelan que los estudiantes brindan una valoración positiva al uso de BOOKCREATOR como herramienta digital en el aula de clase, resaltando su utilidad y la capacidad de promover la escritura creativa.

Por lo mencionado, se demuestra la importancia de la aplicación de las nuevas herramientas tecnológicas como BOOKCREATOR en el aula de clase, ya que permiten mejorar la motivación de los estudiantes en asignaturas teóricas o con conceptos de dificultad de comprensión, como es el caso de Química, por lo cual sería de mucha utilidad su aplicación didáctica.

#### **b) FUNDAMENTACIÓN CIENTIFICA**

#### *Tecnologías de la información y comunicación en Educación*

El avance de la sociedad actual, ha procedido a la par del progreso tecnológico, los cuales de una u otra manera han configurado el panorama educativo en Ecuador, las instituciones formativas han tratado de acoplarse a este advenimiento tecnológico a pesar de las dificultades que poseen en su infraestructura, sin embargo, esto representa un impedimento y desperdicio del potencial que se puede obtener de estas innovaciones. "El soporte técnico es escaso y la reposición de equipos es difícil, las instituciones tienen equipos que no dan soporte a los nuevos programas y avances tecnológicos" (Bravo y Quezada, 2021a, p. 21). A pesar de estos desafíos,

se hace menester el uso de las Tecnologías de la Información y Comunicación (TIC) en las Unidades Educativas, por las ventajas que ofrecen tanto a los estudiantes como a los docentes, al mejorar las prácticas educativas y los proceso de enseñana y aprendizaje.

Además, se conoce que los estudiantes en la actualidad son nativos digitales, esto se refiere a que pueden utilizar de manera automática la tecnología, en la que pasan grandes cantidades de tiempo, sin embargo, esto no lo realizan con un propósito educativo, más bien, desperdician su tiempo en videojuegos y redes sociales, como Bravo y Quezada (2021b) mencionan: "Al consultar a los estudiantes de qué forma les afectan las redes sociales, mencionaron que especialmente a su concentración (87 %), rendimiento (87 %) y a sus conocimientos (76%)" lo que resalta la necesidad de una adecuada formación tecnológica mediante la incorporación paulatina de la tecnología en el aula de clase.

Por lo antes mencionado, es necesario que los docentes puedan incoporar las tecnologías en sus prácticas cotidianas, esto supone una capacitación y preparación previa para su correcta gestión en el aula, sin embargo, muchos docentes no se encuentrar preparados, pese a considerar la importancia de la vinculación de las TIC en la enseñanza, es necesario que los maestros posean habilidades en el manejo de los recursos tecnológicos como la alfabetización digital, diseño de entonos, incorporación de las TIC en las planificaciones diarias, entre otras, para alcanzar una educación de calidad para sus educandos. "La inclusión de novedosos e innovadoras herramientas, ya sean estas aplicaciones o programas, requieren del docente un trato profesional que contribuya para el ejercicio de un aprendizaje significativo y autónomo" (Sornoza, 2019, pp. 71-72).

#### *Herramientas interactivas de aprendizaje*

Las herramientas interactivas de aprendizaje se pueden concebir como aplicaciones tecnológicas que brindan la oportunidad de elaborar contenidos visuales, textuales, auditivos y animados con el objetivo de captar la atención de los alumnos; y por tanto mejorar el proceso de enseñanza y aprendizaje. Existe un sinnúmero de estos instrumentos dentro de las TIC, entre los que se pueden nombrar aplicaciones como Genially, Padlet, Kahoot, BOOKCREATOR, entre otros. Al recurrir a estas tecnologías se mejora los contenidos asimilados por los educandos, ya que pueden relacionarse de manera interactiva con los materiales de aprendizaje. Al respecto del uso las herramientas interactivas de aprendizaje, Tutillo-Piña y et al*.* (2020) mencionan: "La implementación de la misma puede ser de gran beneficio para la comunidad educativa por cuanto permite la interacción y la creatividad al tiempo que facilita el aprendizaje" (p. 263).

Sin embargo, la aplicación de tales herramientas requiere un compromiso docente para la mejora y la capitación continua, ya que, solo un educador formado en las TIC puede asumir el reto de enseñar con las mismas a los niños y jóvenes de esta generación tecnológica y, por tanto, hacerlos partícipes y protagonistas principales de su propio aprendizaje, al producir motivación e interés mediante la creación de ambientes adecuados para un correcto desempeño escolar. "Realizar las actividades académicas utilizando recursos tecnológicos crea un entorno positivo, donde el estudiante se siente motivado y adquiere el aprendizaje fácilmente" (Giler-Loor et al*.*, 2020, p. 1343).

#### *Libros digitales*

Los textos digitales son instrumentos que recrean y amplifican los aspectos de los textos análogos, pero en formato electrónico, lo que mejora la interacción, la participación y el aprendizaje de los estudiantes. Su importancia se hace más palpable por el advenimiento tecnológico actual, en el que los discentes ocupan más tiempo en leer y producir contenido digital que su contraparte física, con lo que este tipo de material contribuye a la adquisición de conocimientos significativos, el desarrollo de competencias digitales y enfrentar dificultades de comprensión en diferentes áreas y asignaturas, al respecto Neva (2021) señala: "La tecnología ha servido en la instrucción de la lectura para aumentar la motivación, presentar información en múltiples modalidades que facilitan la comprensión y promover el aprendizaje significativo" (p. 9).

A pesar de lo descrito, muchas veces los impactos tecnológicos de recursos como libros digitales u otros, no logran concretarse dentro del aula de clase, ya que para una adecuada integración es necesario que confluyan ciertos factores, como la formación docente en las TIC que permita abordar cuestiones pedagógicas y curriculares, el equipamiento de los centros educativos con tecnología de vanguardia para extrapolar los dispositivos más allá de las aulas de informática, una importante inversión económica, entre otros. "Hemos de aludir a la limitada formación inicial que desde las Facultades de Educación se presta en los títulos de grado (Maestro de Educación Infantil, Maestro de Educación Primaria) y de posgrado (Profesor de Educación Secundaria)" (Area y Adell, 2021c, p. 92). Siendo necesario una mayor intervención para formar estudiantes que puedan responder con eficacia a esta sociedad digital.

#### *BOOKCREATOR*

La herramienta BOOKCREATOR constituye un valioso recurso para la generación de contenido digital multimedia, ya que permite la inserción de imágenes, textos, animaciones, videos, audios, entre otros. Tiene una interfaz atractiva y fácil

manipular por el usuario, lo que conlleva a su versatilidad a la hora de crear recursos. La importancia del uso de esta herramienta radica en su potencial de desarrollar motivación y aprendizajes significativos en los estudiantes, siempre que sea dirigida de buena manera por el docente al aprovechar las potencialidades y no desvirtuar su uso, según Semensato et al, 2022: "La utilización de la tecnología digital puede ser una herramienta importante para aumentar la motivación de los estudiantes" (p. 11).

Por lo mencionado, es de resaltar el potencial de la herramienta BOOKCREATOR en el desarrollo de aprendizajes y habilidades en los estudiantes, lo que contribuye de manera notable en el proceso de enseñanza y aprendizaje, al referirse al uso de la herramienta en la generación de conocimientos, Santafé y Velásquez (2022) resaltan que: "Es de reconocer que se fortalecieron las habilidades de comprensión y análisis textual, desarrollando competencias" (p. 96).

#### *Aprendizaje*

El aprendizaje se puede entender como un proceso en el cual se adquieren nuevos conocimientos, habilidad y valores; es decir, en el cual se forma de manera holística al ser humano. Este desarrollo ocurre de manera gradual y depende de muchos factores como la motivación o la atención; dentro del aula de clase, los docentes recurren a las mejores metodologías que permitan la adquisición de tales saberes por parte de los alumnos.

En la actualidad están muy de boga el uso de metodologías activas, debido a su capacidad para la adquisición de diferentes capacidades, entre estas se cuentan el trabajo cooperativo, aprendizaje basado en problemas (ABP), aula invertida, gamificación, entre otros, al sumar a las mismas las TIC se potencia el uso y alcance de las mismas, al hablar de las estrategias metodológicas, Peralta (2020)

menciona: "Centra el proceso de enseñanza-aprendizaje en el alumno, dándole un rol protagónico; favorecer la participación activa y las relaciones de trabajo cooperativo; rechazar el proceso memorístico y perseguir la creatividad y la reflexión crítica" (p. 8).

Cabe destacar que la incursión de la tecnología en la educación está cada vez más presente, lo que permite personalizar el aprendizaje por medio de entornos digitales o espacios híbridos, los cuales ganan más aceptación dentro de la comunidad, estos permiten llegar de mejor manera a los alumnos al adaptarse a sus necesidades individuales, incrementando sus potencialidades de aprendizaje. Los ambientes de aprendizajes adaptados, valoran la opinión de los discentes y reconocen sus capacidades de tomar decisiones en la dirección, control y responsabilidad de su propio proceso de aprendizaje (Engel y Coll, 2022).

#### *Aprendizaje en el bachillerato*

Se comprende el aprendizaje en Bachillerato como aquel que se desarrolla posterior a la Educación Básica Superior, en este nivel se trata de fomentar habilidades y competencias en los estudiantes para que continúen su formación académica universitaria posterior, o el ingreso al mundo laboral. El perfil de salida se enmarca en tres valores esenciales para la correcta vida en sociedad: justos, innovadores y solidarios. Ministerio de Educación (2021) establece que se identifican tres valores esenciales: la justicia, la innovación y la solidaridad. Alrededor de estos principios se definen un conjunto de capacidades y responsabilidades que los estudiantes irán adquiriendo en su trayectoria escolar.

En el nivel de educación mencionado se puede recurrir a diferentes herramientas digitales para fomentar el aprendizaje de los alumnos, debido al desarrollo cognoscitivo y las habilidades que son necesarias para su egreso de la educación

secundaria, estos son de suma importancia porque permiten mejorar el rendimiento académico, propiciar el aprendizaje colaborativo y mejorar los procesos de enseñanza. Tomaló et al*.* (2020) menciona que las plataformas educativas incluyen un sistema de mensajería para que los profesores pueden hacer anuncios, ajustar las tareas y cambiar las fechas de vencimiento.

El uso de herramientas digitales otorga muchas ventajas en comparación a una educación tradicional, los estudiantes pueden recurrir a contenidos didácticos en cualquier momento o lugar, existe constante interacción entre docentes y alumnos, facilita los trabajos colaborativos, permite que los discentes construyan sus propios conocimientos, entre otros, según Sánchez-Palacios (2020), la introducción de los entornos virtuales en el aula de clase facilitan la realización de trabajos autónomos requeridos por los docentes.

#### *Aprendizaje de las Ciencias Naturales*

El aprendizaje de las disciplinas científicas implica el desarrollo de habilidades y destrezas que permitan a los estudiantes responder de manera efectiva a la realidad cambiante de la sociedad, al referirse al estudio de las Ciencias Naturales, el Ministerio de Educación (2016) menciona que esta asignatura permite alcanzar las competencias relacionadas con el pensamiento científico, la valoración de la ciencia y la integración de conceptos de diversas disciplinas, como biología, química, física, geología o astronomía, lo que pone de relevancia el estudio de esta importante área del saber.

El proceso de enseñanza y aprendizaje de las Ciencias Naturales depende de la interacción docente-alumno, por medio de adecuadas estrategias didácticas y buenas prácticas pedagógicas que permitan convertir al estudiante en protagonista principal de su proceso; y al docente en un guía o facilitador del conocimiento

científico. "Para la enseñanza-aprendizaje de las Ciencias Naturales se cuenta con un abanico de posibles estrategias que el maestro puede utilizar, siempre que tenga en cuenta que deben implementarse como medio para alcanzar aprendizajes significativos" (De la Rosa et al*.*, 2019, pp. 59-60).

Por lo mencionado, es de destacar la importancia de aplicar estrategias metodológicas que permitan captar la atención del alumno, crear un adecuado ambiente de aprendizaje y motivarlo en la consecución de sus logros, algunas de las didácticas actuales desarrollan estrategias en plataformas virtuales, las cuales constituyen valiosos recursos a la hora de impartir conocimientos de las Ciencias Naturales, al respecto del uso de herramientas digitales como Kahoot para la enseñanza de las Ciencias, Mallitasig y Freire (2020) mencionan que la gamificación producen buenos resultados en los estudiantes, como una mayor participación, diversión y entusiamo en relación a la asignatura, además de contribuir a una comprensión más rápida de los conocimientos y promover el aprendizaje a largo plazo.

#### *Aprendizaje de la Química*

El aprendizaje de Química proporciona a los estudiantes de bachillerato las habilidades y destrezas necesarias para comprender los fenómenos que ocurren en su entorno, los cuales se vinculan a los campos de la salud, la medicina, el cuidado del ambiente, entre otros, además, les permite desarrollar competencias del pensamiento científico y poder ser gestores y desarrolladores de investigaciones con impacto local y mundial, lo cual conlleva a que puedan desenvolverse con facilidad en una sociedad que prioriza tales conocimientos para un avance continuo, según el Ministerio de Educación (2016), el estudio de la Química por parte de los estudiantes les propociona herramientas necesarias para comprender el mundo que

les rodea, apreciar la relevancia de la ciencia, reconocer el aporte de los científicos a lo largo de la historia y asumir compromosis de responsabilidad ambiental, con lo que se puede manifestar la importancia del estudio de esta disciplina en los discentes y sus repercusiones sociales.

#### **CAPITULO III**

### **MARCO METODOLÓGICO**

#### **3.1. Tipo de investigación**

La presente investigación de acuerdo al propósito es aplicada. Una investigación aplicada implica la realización de trabajos originales con el objetivo de conseguir conocimientos nuevos, según Manual Frascati (como se citó en Cano, 2019). El estudio se enmarcó en este objetivo debido a que utilizó la herramienta BOOKCREATOR en la generación de un libro multimedia para mejorar el aprendizaje de Química de los estudiantes de primer año de Bachillerato General Unificado (BGU).

Por el medio de extraer información, la investigación se enmarca como de campo. "Los experimentos de campo son estudios efectuados en una situación "realista" en la que el investigador manipula una o más variables en condiciones tan cuidadosamente controladas como lo permite la situación" (Hernández et al., 2014a, p. 150). El estudio se efectuó en una población real, constituía por los estudiantes de primer año de BGU, en los que se aplicó la herramienta BOOKCREATOR para medir el aprendizaje de Química posterior a la aplicación de la herramienta digital. Por el alcance de la investigación es correlacional, según Hernández et al*.* (2014b): "Este tipo de estudios tiene como finalidad conocer la relación o grado de asociación que exista entre dos o más conceptos, categorías o variables en una muestra o contexto particular" (p. 93). En el caso del estudio se relacionó la utilización del BOOKCREATOR como herramienta digital y su influencia en la motivación por el aprendizaje de la Química en los estudiantes.

Por el enfoque de la investigación, esta es cuantitativa. Los enfoques cuantitativos se sustentan en una revisión de la literatura y se utilizan para una amplia variedad de investigaciones, como describir tendencias y patrones, evaluar discrepancias, detectar divergencias, cuantificar resultados y poner a prueba teorías (Hernández et al, 2014c). En el presente estudio se midieron los resultados que obtuvieron los estudiantes mediante un pre-test y post-test posterior a la aplicación de la herramienta digital.

Por el diseño, la investigación es experimental de tipo cuasiexperimental, según Hernández et al*.* (2014d), en este tipo de estudios, los participantes no son seleccionados de manera aleatoria, en su lugar, los grupos ya se encuentran

19

conformados antes del experimento. En el caso del análisis propuesto se realizó la manipulación de la variable independiente: Utilización del BOOKCREATOR, para medir el logro de la variable dependiente: motivación por el aprendizaje de la Química en un grupo completo, previamente conformado por estudiantes de primer año de BGU.

#### **3.2. Población o muestra:**

La población para el estudio se basó en la totalidad de estudiantes de primer año de BGU, que constituyen 14 alumnos, para lo cual no fue necesaria la aplicación de un muestreo debido a que se trabajó con una comunidad finita y abarcable para la presente indagación, según Lepkowski (cómo se citó en Hernández et al., 2014e), una población se refiere a la totalidad de los casos que cumplen con ciertas características o especificaciones. Cabe señalar que, al tratarse de una Unidad Educativa particular, se consideró la mayor cantidad de participantes de un paralelo para el análisis correlacional.

#### **Tabla 1**

*Número de estudiantes considerados para el estudio*

| Género    | Frecuencia | Porcentaje |
|-----------|------------|------------|
| Femenino  |            | 21,43%     |
| Masculino | 11         | 78,57%     |
| Total     | 14         | 100\%      |

Elaborado por Jaque, D. (2023).

#### **3.3. Prueba de Hipótesis - pregunta científica – idea a defender**

Según Hernández et al*.* (2014f): "Las hipótesis indican lo que tratamos de probar y se definen como explicaciones tentativas del fenómeno investigado" (p. 104). Para el trabajo de investigación se plantearon las siguientes hipótesis:

**H1:** El uso del recuso digital BOOKCREATOR genera aprendizajes de Química en los estudiantes de primer año de BGU.

**H0:** El uso del recuso digital BOOKCREATOR no genera aprendizajes de Química en los estudiantes de primer año de BGU.

Al respecto de las hipótesis nulas, Hernández et al*.* (2014g) mencionan: "Sólo sirven para refutar o negar lo que afirma la hipótesis de investigación" (p. 114)

Variable dependiente: BOOKCREATOR.

Variable independiente: Aprendizajes de Química

Al referirse a las variables se debe considerar que son suceptibles de medición, para Hernández et al*.* (2014h): "Una variable es una propiedad que puede fluctuar y cuya variación es susceptible de medirse u observarse" (p. 105).

#### **3.4. Recolección de información:**

Para la investigación se utilizó la técnica de la encuesta por medio de instrumentos de cuestionarios de pre-test y post-test que midieron el nivel de conocimientos y la motivación por el aprendizaje de Química de los estudiantes de primer año de BGU. Esto en consideración de que un cuestionario se compone de un conjunto de preguntas relacionas con una o más variables que se desea evaluar según Chasteauneuf (como se citó en Hernández et al*.*, 2014i).

El pre-test y post-test diseñados fueron de elaboración personal y respondieron al cumplimiento de las destrezas e indicadores de evaluación para el contenido de la unidad didáctica en la asignatura de Química, siendo revisadas y validadas por la Comisión Pedagógica Institucional de la Unidad Educativa "Semillas de Vida".

El instrumento quedó estructurado en ocho ítems con opciones de respuesta preestablecidas y pertinentes a cada tipo de conocimiento en la temática de la asignatura (ver Anexo 1). Para la construcción no fue pertinente el cálculo de confiabilidad ya que cada pregunta tiene una respuesta pertinente para la asignatura.

La aplicación del pre-test permitió evidenciar la dificultad que encuentran los estudiantes en la unidad didáctica de "Enlaces Químicos" correspondiente al cuarto bloque en la asignatura de Química del primer año de BGU, ya que los alumnos no llevan a la base acreditable dispuesta para avanzar al próximo año escolar.

Para determinar la aceptación de la herramienta BOOKCREATOR en la motivación por el aprendizaje de la Química se utilizó el Modelo de Aceptación Tecnológica (TAM). Según Puello et al. (2020) este modelo intenta averiguar si los usuarios aceptan o rechazan una tecnología de información específica al utilizar conceptos de la Teoría de Acción razonada y la teoría del Comportamiento Planeado. Con este instrumento se determina el beneficio y la percepción que tienen los discentes acerca de la acogida de las herramientas tecnológicas.

El modelo TAM fue desarrollado por Davis (1989) y propone que la aceptación tecnológica que tiene una persona viene determinada por las creencias que desarrollada ésta en consecuencia de su utilización. (Cabero-Almenara y Pérez, 2018a). Este método de medición basado en una escala de Likert fue probado en numerosas ocasiones por medio de escala de validación en pruebas paramétricas de alfa de Cronbach, lo que prueba su confiabilidad al ser aplicado a una determinada población. Al determinar la validez del modelo TAM mediante el modelo SEM (Modelos de ecuaciones estructurales), que permiten estimar la relación y efecto de variables, Cabero-Almenara y Pérez (2018b), llegaron a la conclusión que: "Por lo que se refiere a la fiabilidad del instrumento de diagnóstico utilizado para el diagnóstico TAM, tenemos que decir que es elevada" (p. 146).

#### **3.5. Procesamiento de la información y análisis estadístico:**

Para el presente estudio se procedió con la aplicación de las pruebas no-paramétricas de Wilcoxon, debido a las características de la investigación y la muestra, la cual considera análisis estadísticos en dos momentos diferentes (pre-test y post-test) para una población reducida, inferior a 29 participantes. Según Bautista-Díaz et al*.* (2020); la prueba estadística W de Wilcoxon, que también se conoce como T de Wilcoxon o simplemente estadístico W, se utiliza para analizar si existen diferencias entre puntajes de muestras de tamaño reducido que se miden en dos momentos distintos.

#### **CAPITULO IV**

#### **RESULTADOS Y DISCUSIÓN**

Se presenta los resultados obtenidos mediante el instrumento de pre-test y post-test en la investigación efectuada en la Unidad Educativa "Semillas de Vida". Los datos obtenidos se han analizado e interpretado por medio de tablas y gráficos, dando una explicación detallada de los mismos.

El cuestionario se aplicó a 14 estudiantes que formaron parte de la población total, por lo cual no fue necesario establecer una muestra representativa, los alumnos pertenecían a primero de BGU y se encontraban cursando la asignatura de Química establecida para este nivel. La primera tabla muestra los resultados obtenidos en el pre-test, de igual manera, la segunda tabla indica el rendimiento obtenido durante el post-test. Estas tablas permiten comparar los datos al utilizar la prueba estadísticas W de Wilcoxon, que verifica el cumplimiento de las hipótesis establecidas en el estudio.

La puntuación obtenida por los estudiantes por medio del pre-test y post-test fue analizada de forma cuidadosa para demostrar la eficacia de la herramienta BOOKCREATOR en la mejora del aprendizaje de la Química en los estudiantes.

Posteriormente, para evaluar si la aplicación fue o no efectiva se aplicó el modelo TAM (Modelo de Aceptación Tecnológica) para medir la aceptación o rechazo por el uso de la herramienta, el cual constó de 12 preguntas sobre el uso de BOOKCREATOR.
## **Tabla 2.**

| <b>Preguntas</b>               | <b>Respuestas</b><br>correctas    | Porcentaje | <b>Respuestas</b><br><i>incorrectas</i> | Porcentaje | <b>Total</b> |
|--------------------------------|-----------------------------------|------------|-----------------------------------------|------------|--------------|
|                                | 14                                | 100%       | 0                                       | $0\%$      | 100%         |
| 2                              | 11                                | 78,57%     |                                         | 21,43%     | 100%         |
| 3                              | 8                                 | 57,14%     | 6                                       | 42,86%     | 100%         |
| 4                              | 12                                | 85,71%     | 2                                       | 14,29%     | 100%         |
| 5                              | 10                                | 71,43%     | 4                                       | 28,57%     | 100%         |
| 6                              | 5                                 | 35,71%     | 9                                       | 64.29%     | 100%         |
|                                | 5                                 | 35,71%     | 9                                       | 64,29%     | 100%         |
| 8                              | 6                                 | 42,86%     | 8                                       | 57,14%     | 100%         |
| Promedio                       | 8,88                              | 63,39%     | 5,13                                    | 36,60%     | 100%         |
| $\mathbf{r}$<br>$\blacksquare$ | $\mathbf{r}$<br>$\mathbf{\Gamma}$ | (0.000)    |                                         |            |              |

*Pre-test aplicado a los estudiantes de primero de BGU*

Elaborado por Jaque, D. (2023)

Análisis e interpretación:

De acuerdo a la información obtenida en la tabla 2, se puede comprobar que los estudiantes tienen de manera general un nivel por debajo de la media en los aprendizajes de la asignatura de Química, con un porcentaje del 63,39% lo que representa una calificación inferior a la base requerida de 70%, según el MINEDUC (2023): "Los estudiantes de bachillerato aprobarán el curso correspondiente con una calificación mínima de siete (7) sobre diez (10) puntos en cada una de las asignaturas" (p. 19).

Por lo cual se puede concluir que, para la unidad didáctica seleccionada "Enlaces Químicos", los estudiantes no llegan a la base requerida, siendo necesario mejorar el proceso de enseñanza y aprendizaje.

# **Tabla 3.**

| <b>Preguntas</b> | <b>Respuestas</b><br>correctas | Porcentaje | <b>Respuestas</b><br>incorrectas | Porcentaje | <b>Total</b> |
|------------------|--------------------------------|------------|----------------------------------|------------|--------------|
|                  | 13                             | 92,86%     |                                  | 7,14%      | 100%         |
| 2                | 12                             | 85,71%     | 2                                | 14,29%     | 100%         |
| 3                | 10                             | 71,43%     | 4                                | 28,57%     | 100%         |
| 4                | 12                             | 85,71%     | 2                                | 14,29%     | 100%         |
| 5                | 11                             | 78,57%     | 3                                | 21,43%     | 100%         |
| 6                | 10                             | 71,43%     | 4                                | 28,57%     | 100%         |
| 7                | 10                             | 71,43%     | 4                                | 28,57%     | 100%         |
| 8                | 10                             | 71,43%     | 4                                | 28,57%     | 100%         |
| Promedio         | 11                             | 78,57%     | 3                                | 21,43%     | 100%         |
|                  | $\Gamma$ laharada nan Lagua D  | دصمت       |                                  |            |              |

*Post-test aplicado a los estudiantes de primero de BGU*

Elaborado por Jaque, D. (2023)

Análisis e interpretación:

De acuerdo a la información obtenida en la tabla 3, se puede comprobar que los estudiantes superan la media en los aprendizajes de Química, con un porcentaje de 78,57%, lo que representa una calificación por sobre el promedio para acreditar al próximo año escolar.

Con lo que se puede comparar que existe un cambio en la comprensión del tema: "Enlaces Químicos" con respecto a la primera encuesta aplicada, siendo necesario medir el impacto real de la misma mediante una herramienta estadística.

## **Figura 1.**

*Cuestionarios de Pre-test y Post-test aplicado a los estudiantes*

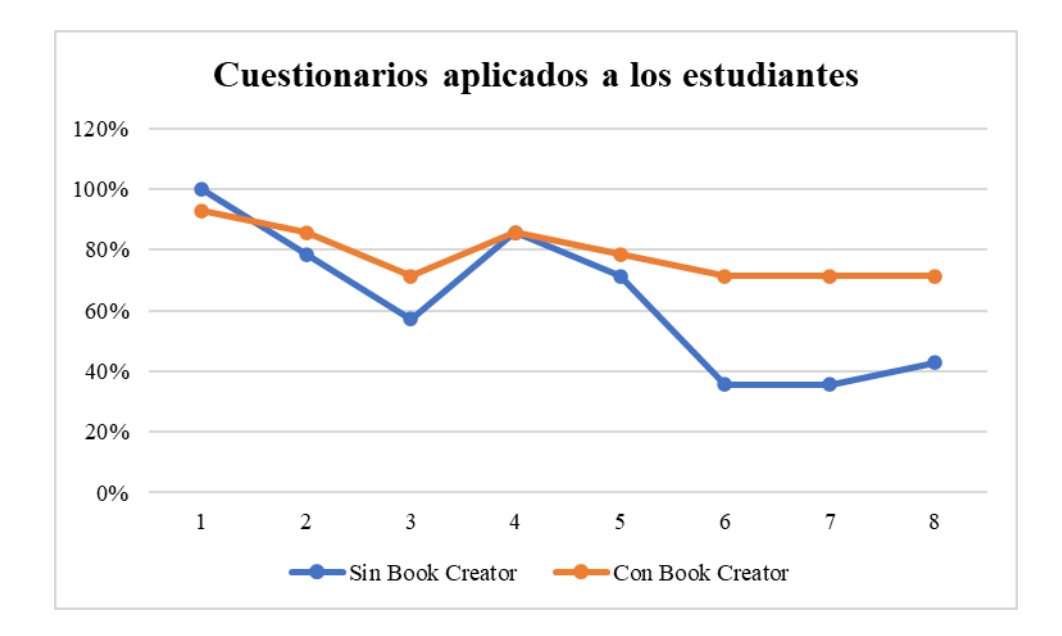

Análisis e interpretación:

De acuerdo al gráfico comparativo, se evidencia que los resultados en el cuestionario difieren al aplicar la herramienta BOOKCREATOR en comparación a no hacerlo, ya que, las respuestas positivas aumentaron en el caso de aplicación de la herramienta, es decir, los estudiantes alcanzaron mejores resultados en las preguntas de conocimientos posterior a trabajar con BOOKCREATOR. Existe una pequeña equiparación en las primeras preguntas, sin embargo, las líneas se alejan en aquellos ítems que presentaron mayor dificultad en los resultados del pre-test.

## **Tabla 4.**

| Población | <b>Resultados sin</b> | <b>Resultados con</b><br><b>BOOKCREATOR BOOKCREATOR</b> | <b>Diferencial</b>       | Valor<br>absoluto | Ranking |
|-----------|-----------------------|---------------------------------------------------------|--------------------------|-------------------|---------|
|           |                       |                                                         |                          |                   |         |
|           |                       |                                                         | $\overline{\phantom{a}}$ |                   |         |
|           |                       |                                                         |                          |                   |         |
|           |                       |                                                         |                          |                   |         |

*T de Wilcoxon para medir la eficacia de la herramienta*

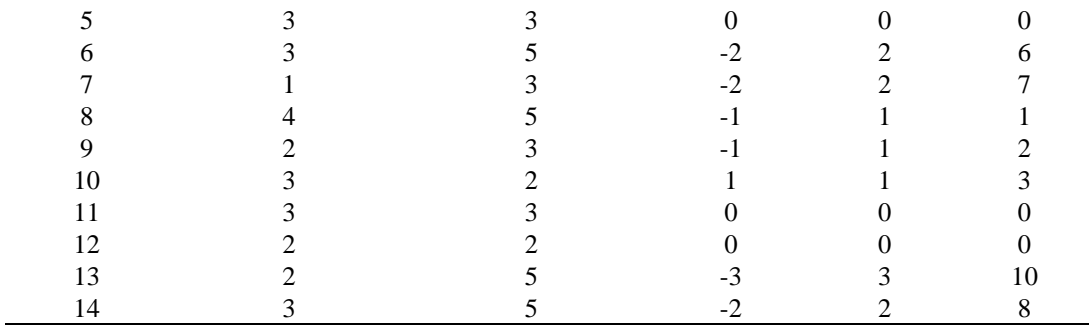

# **Tabla 5.**

*Interpretación de W de Wilcoxon con un error del 0,05*

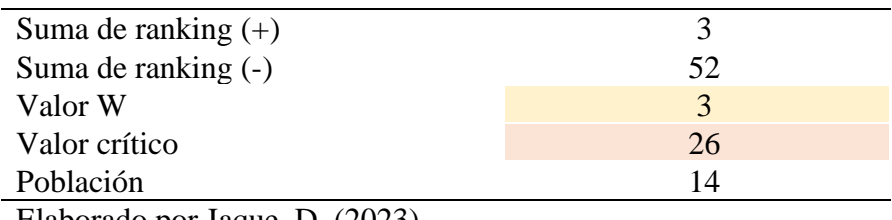

Elaborado por Jaque, D. (2023)

Análisis e interpretación: De acuerdo a la estadística paramétrica W de Wilcoxon el valor W es inferior al valor crítico con un margen de error del 0,05%, por lo cual se acepta la hipótesis de investigación y se rechaza la hipótesis nula. Dando a conocer que, la aplicación del BOOKCREATOR como recurso tecnológico promueve la motivación por el aprendizaje en los alumnos de la asignatura de Química.

# **Tabla 6.**

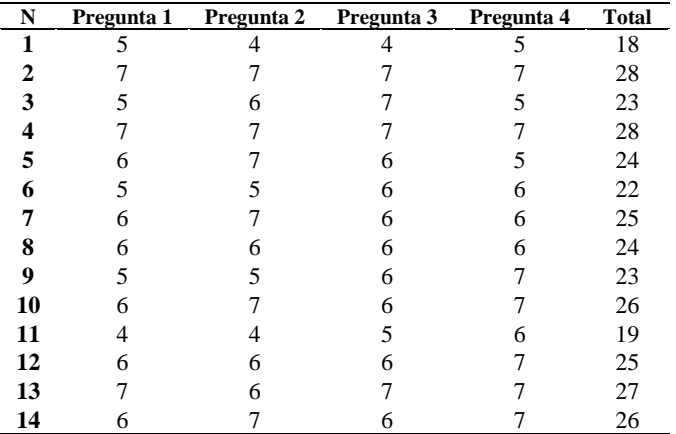

*Facilidad de uso del BOOKCREATOR*

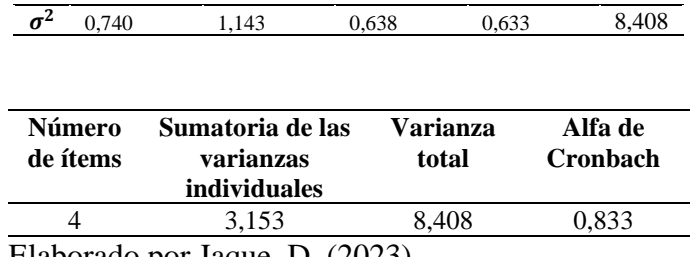

## **Figura 2.**

*Facilidad de uso de BOOKCREATOR*

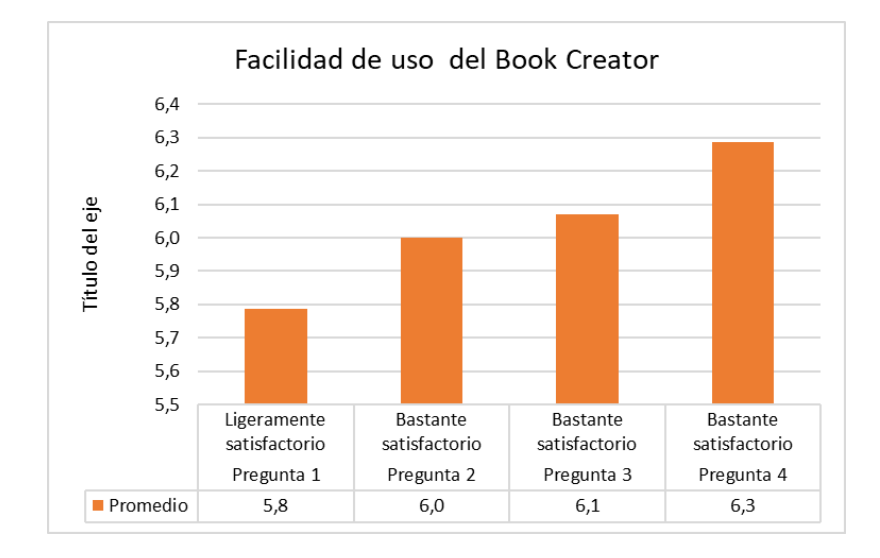

Elaborado por Jaque, D. (2023)

Análisis e interpretación: El modelo de evaluación tecnológica (TAM), evalúa cuatro aspectos principales de la interacción tecnológica que desarrollan los estudiantes, el primero de ellos es la facilidad de uso del recursos tecnológico, en este aspecto, los resultados de la encuesta demuestran que los discentes consideran que el uso de la herramienta dentro y fuera de la clase, así como la facilidad de su uso es bastante satisfactorio; sin embargo, en cuanto a la pregunta directa de la satisfacción por el uso de BOOKCREATOR lo encuentran ligeramente satisfactorio, lo que se evalúa con un porcentaje de 0,833 de acuerdo a la escala de Alfa de Cronbach, demostrando que los alumnos encontraron que la herramienta es de fácil uso en sus actividades escolares.

# **Tabla 7.**

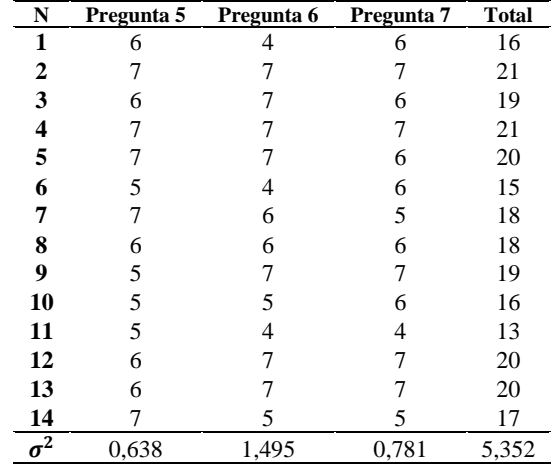

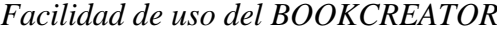

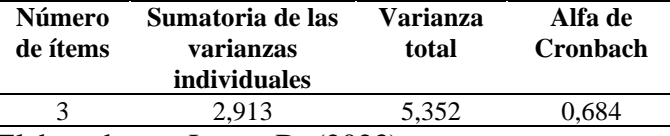

Elaborado por Jaque, D. (2023)

# **Figura 3.**

*Utilidad percibida del BOOKCREATOR*

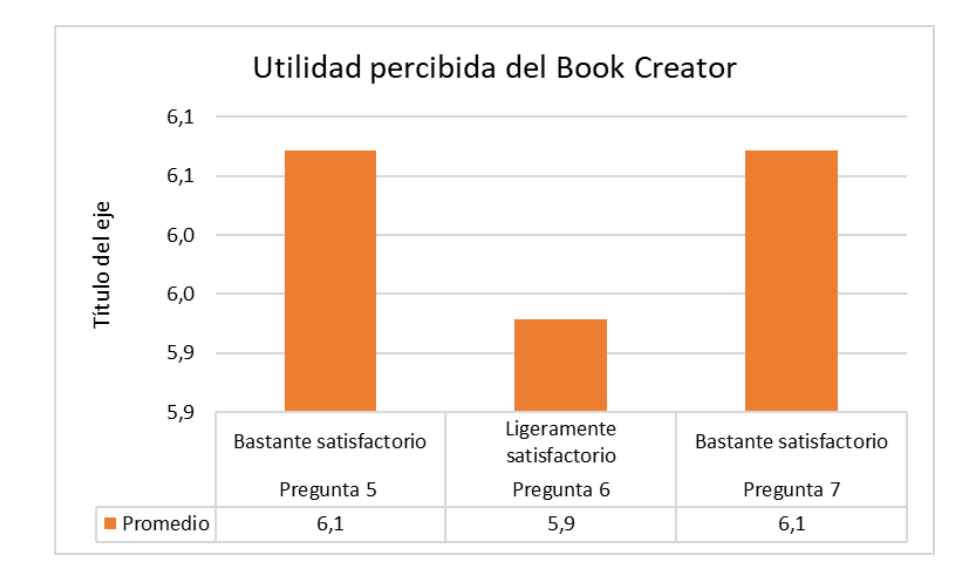

Elaborado por Jaque, D. (2023)

Análisis e interpretación: En cuanto a la utilidad percibida por los alumnos, los resultados revelan que la valoración de la efectividad de los contenidos, así como el nivel del aprendizaje con la herramienta son bastante satisfactorios, sin embargo, califican de ligeramente satisfactorio a aspectos de comprensión de la temática en cuestión, dando un porcentaje de escala de Alfa de Cronbach de 0,684, esto representa una escala buena en cuanto a la utilidad percibida, por lo cual se puede concluir que los alumnos encuentran beneficiosa el uso del BOOKCREATOR para el aprendizaje de los contenidos de Química.

## **Tabla 8.**

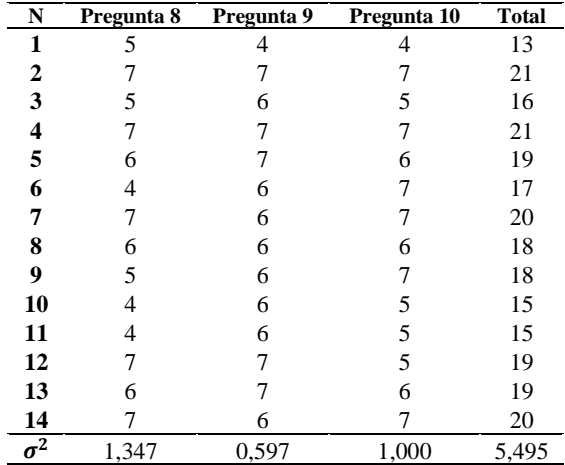

*Actitud de uso de BOOKCREATOR*

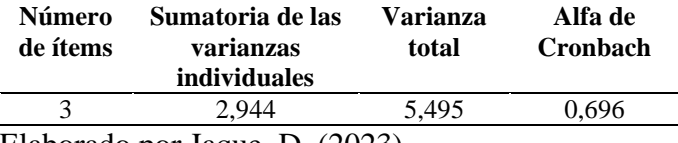

Elaborado por Jaque, D. (2023)

# **Figura 4.**

*Actitud de uso del BOOKCREATOR*

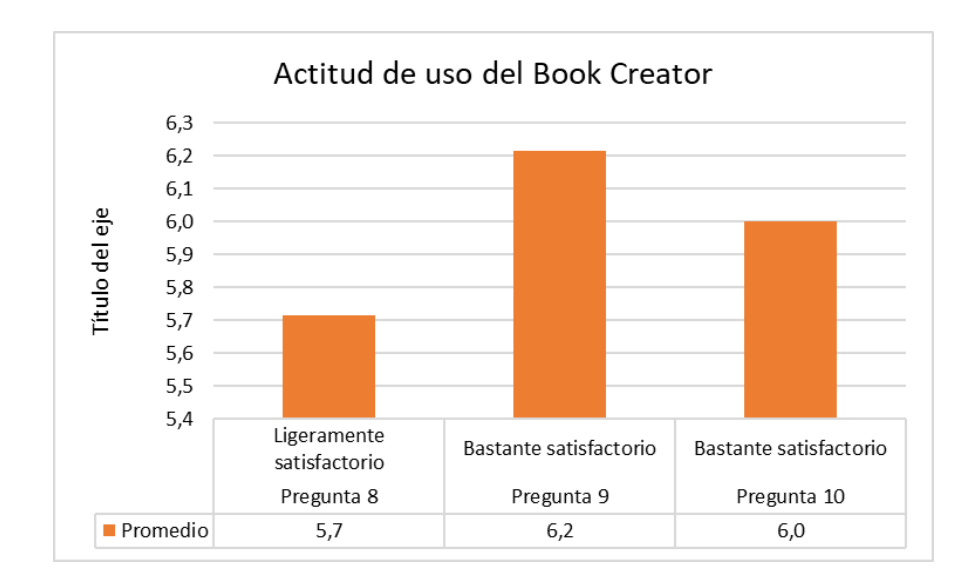

Análisis e interpretación: En cuanto a la actitud de uso de la herramienta BOOKCREATOR, los resultados revelan que la valoración del gusto por la reutilización de la herramienta en la misma y otras asignaturas es bastante satisfactorio, sin embargo, califican de ligeramente satisfactorio a la motivación del uso del recurso empleado, dando un porcentaje de escala de Alfa de Cronbach de 0,696, esto representa una escala buena en cuanto a la utilidad percibida, por lo cual se puede concluir que los alumnos tienen una excelente actitud de uso ante esta tecnología en el aprendizaje de Química y de alguna otra asignatura.

## **Tabla 9.**

| N              | Pregunta 8 | Pregunta 9 | <b>Total</b> |
|----------------|------------|------------|--------------|
| 1              | 6          | 6          | 12           |
| $\overline{2}$ |            | 7          | 14           |
| 3              | 7          | 6          | 13           |
| 4              | 7          | 6          | 13           |
| 5              | 6          | 7          | 13           |
| 6              | 6          | 5          | 11           |
| 7              | 7          | 7          | 14           |
| 8              | 6          | 6          | 12           |
| 9              | 7          | 7          | 14           |
| 10             | 6          | 4          | 10           |
| 11             | 6          | 5          | 11           |
| 12             |            | 7          | 14           |
| 13             |            |            | 14           |

*Diseño del BOOKCREATOR*

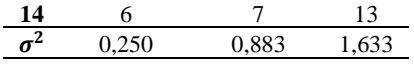

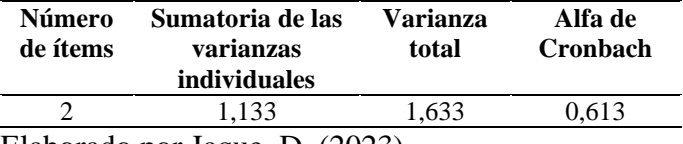

# **Figura 5.**

# *Diseño del BOOKCREATOR*

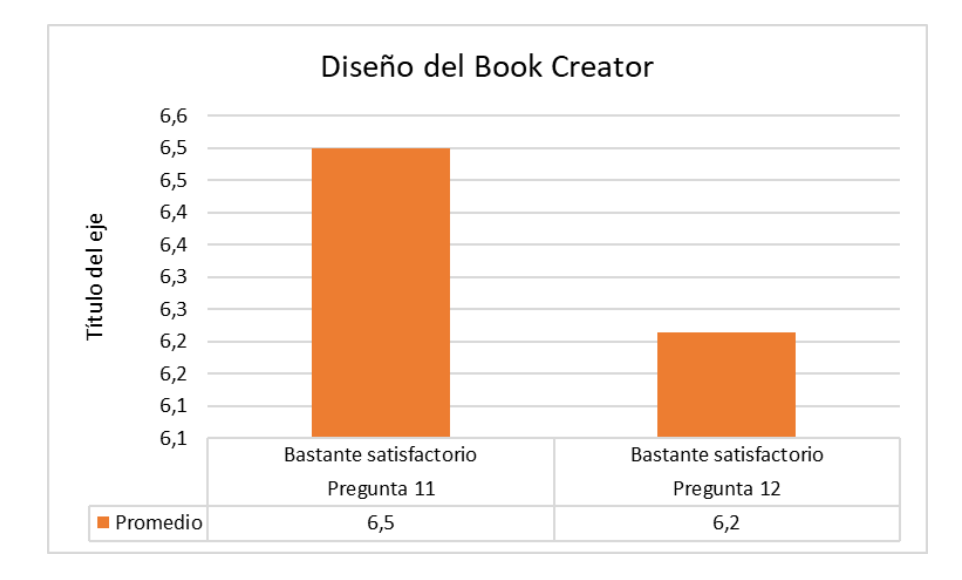

Elaborado por Jaque, D. (2023)

Análisis e interpretación: En cuanto al diseño presentado por la herramienta BOOKCREATOR, los resultados revelan que la interfaz del recurso en general, que hace referencia a su utilidad para colocar elementos interactivos como imágenes, videos, juegos, fondos, portadas, fuentes, entre otros, es bastante satisfactorio; dando un porcentaje de escala de Alfa de Cronbach de 0,613, esto representa una escala buena en cuanto a la estructura, por lo cual se puede concluir que los alumnos tienen una excelente percepción de la herramienta por su carácter amigable en el desarrollo de contenidos de la asignatura de Química.

# **Tabla 10.**

| N          | P <sub>1</sub> | P <sub>2</sub> | P <sub>3</sub> | <b>P4</b> | <b>P5</b> | <b>P6</b> | P7    | P8    | P <sub>9</sub> | <b>P10</b> | <b>P11</b> | <b>P12</b> | <b>Total</b> |
|------------|----------------|----------------|----------------|-----------|-----------|-----------|-------|-------|----------------|------------|------------|------------|--------------|
|            | 5              | 4              | 4              | 5         | 6         | 4         | 6     | 5     | 4              | 4          | 6          | 6          | 59           |
|            |                |                |                |           |           |           |       |       |                |            |            |            | 84           |
|            |                | 6              |                |           | 6         |           | 6     |       | 6              |            |            | 6          | 71           |
|            |                |                |                |           |           |           |       |       |                |            |            | 6          | 83           |
|            | 6              |                | 6              |           |           |           | 6     | 6     |                | 6          | 6          |            | 76           |
|            |                |                | 6              | 6         |           |           | 6     | 4     | 6              |            | 6          |            | 65           |
|            | 6              |                | 6              | 6         |           | 6         |       |       | 6              |            |            |            | 77           |
| 8          | 6              | h.             | 6              | 6         | 6         | 6         | 6     | 6     | 6              | 6          | 6          | 6          | 72           |
|            | 5              |                | 6              |           |           |           |       |       | 6              |            |            |            | 74           |
| 10         | 6              |                | 6              |           |           |           | 6     | 4     | 6              |            | 6          |            | 67           |
| 11         | 4              |                |                | 6         |           |           | 4     |       | 6              |            | 6          |            | 58           |
| 12         | 6              | 6              | 6              |           | h         |           |       |       |                |            |            |            | 78           |
| 13         | 7              | 6              |                |           | 6         |           |       | 6     |                | 6          |            |            | 80           |
| 14         | 6              |                | 6              |           | 7         | 5         | 5     |       | 6              | 7          | 6          | 7          | 76           |
| $\sigma^2$ | 0,740          | 1,143          | 0,638          | 0,633     | 0,638     | 1,495     | 0,781 | 1,347 | 0,597          | 1,000      | 0,250      | 0,883      | 61,12        |

*Tabulación del modelo TAM con la herramienta BOOKCREATOR*

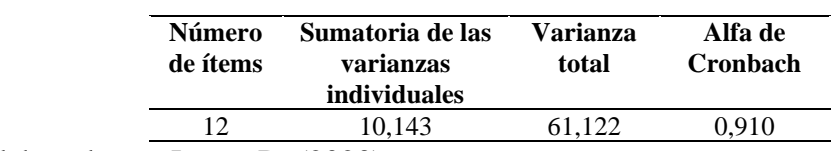

Elaborado por Jaque, D. (2023)

# **Figura 6.**

*Tabulación del modelo TAM con la herramienta BOOKCREATOR*

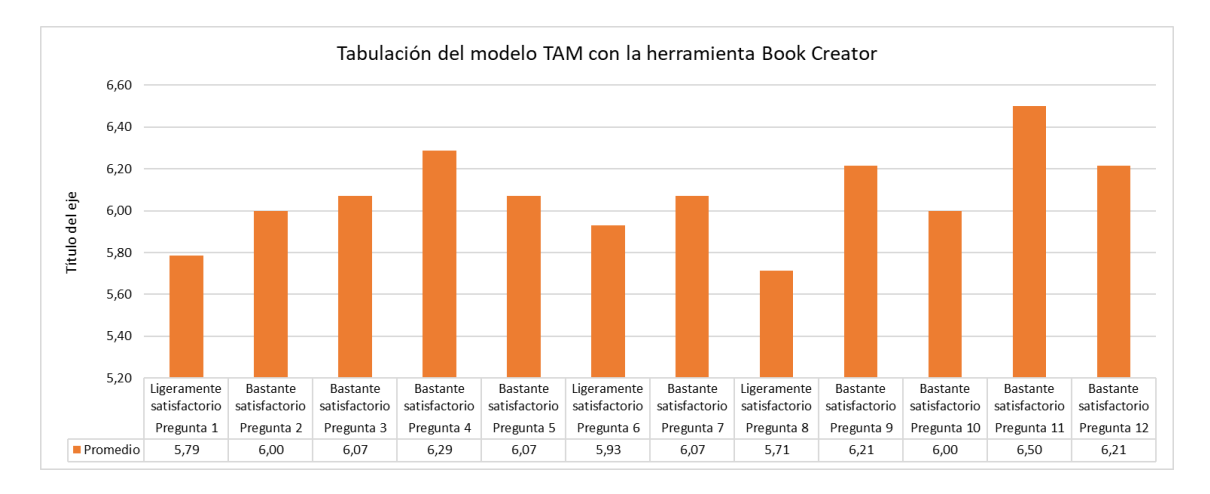

Análisis e interpretación: De acuerdo a la estadística paramétrica de Alfa de Cronbach, la cual se aplicó a los resultados obtenidos del modelo de aceptación tecnológica (TAM), con un margen de error del 0,05%, se obtuvo una alta acogida de la herramienta tecnológica BOOKCREATOR; con un 0,910, lo que revela que los estudiantes tuvieron gran interés en trabajar con el recurso tecnológico, lo que produjo a su vez una buena motivación y adecuados resultados de aprendizaje, revelados en las pruebas del post-test aplicadas a los alumnos.

# **CAPÍTULO V**

# **CONCLUSIONES, RECOMENDACIONES, BIBLIOGRAFÍA, ANEXOS.**

# **5.1. Conclusiones**

La fundamentación teórica de la herramienta BOOKCREATOR permite comprobar la eficacia de su uso en la enseñanza, al aumentar el aprendizaje del grupo de estudiantes que la utilizan, además de su contribución a desarrollar la motivación por la asignatura en la que se aplica, lo que mejora el rendimiento académico en comparación con los resultados antes de la implementación y con aquellos estudiantes que no emplean el recurso tecnológico.

Los resultados de la aplicación de la herramienta BOOKCREATOR mediante un pre-test y post-test posterior a su empleo y con una alta confiabilidad de acuerdo a los parámetros estadísticos de la prueba no paramétrica W de Wilcoxon, siendo el valor crítico para la población elegida de 26 y los resultados tabulados obtenido W=3, demuestran la eficacia de su aplicación en la enseñanza, al mejorar el rendimiento escolar de los estudiantes, lo que convierte en significativos los conceptos de Química y contribuyen a la motivación de los alumnos a la misma.

La aplicación del Modelo de Desarrollo Tecnológico (TAM) evidencia el alto agrado que tienen los alumnos por el uso de las herramientas tecnológicas en el ámbito educativo, al contribuir en el proceso de enseñanza y aprendizaje, al evaluarse su eficacia en la prueba de Alfa de Cronbach los resultados se ubican en un 0,910%, lo que revela el alto grado de aceptación por la herramienta que se utilizó; en especial el uso de libros digitales multimedia como BOOKCREATOR, en el cual se puede aprender de forma dinámica, con el uso de enlaces a hipertexto, video, imágenes, juegos, entre otros, que contribuyen al aprendizaje de los discentes.

## **5.2. Recomendaciones**

Es recomendable aplicar la herramienta digital por un periodo de tiempo más prolongado, para determinar el alcance que pueda tener en el proceso de enseñanza y aprendizaje, además de utilizar una mayor población de estudiantes y grupos de control que permitan obtener resultados más reales con la implementación o no de la herramienta en el desarrollo de temáticas similares.

Se sugiere profundizar el estudio comparativo de los libros digitales en el ámbito educativo, para comprobar el impacto de los mismos en diferentes áreas y asignaturas, al medir la aceptación en materias que sean más o menos teóricas y conocer el uso más eficiente de tales herramientas.

Es recomendable profundizar en el estudio de diferentes herramientas tecnológicas en la asignatura de Química, con lo cual se puede determinar la eficacia de las mismas en el desarrollo de aprendizajes significativos, lo cual permite diversificar los recursos que se pueden utilizar para el desarrollo de conceptos químicos, ya que, al emplear solo un instrumento, puede producir el efecto contrario al esperado en los estudiantes.

## **5.3. Bibliografía**

- Altamirano, H. y Rocha, E. (2020). Aplicación de ADDIE en el proceso de construcción de una herramienta educativa distribuida b-learning. *Revista Iberoamericana de Tecnología en Educación y Educación en Tecnología,*   $(26)$ ,  $10-19$ . https://teyetrevista.info.unlp.edu.ar/TEyET/article/view/1334/1079
- Area, M., & Adell, J. (2021). Tecnologías Digitales y Cambio Educativo. Una Aproximación Crítica. *REICE, 19*(4), 83-96. https://doi.org/https://doi.org/10.15366/reice2021.19.4.005
- Banda, M. y Plascencia, I. (2022). Herramientas Tecnológicas para el aprendizaje del área de Ciencias Naturales [Tesis de grado, Universidad Técnica de Cotopaxi] Archivo digital. https://n9.cl/il1kt
- Bautista-Díaz, M., Victoria-Rodríguez, E., Vargas-Estrella, L., & Hernández-Chamosa, C. (2020). Pruebas estadísticas paramétricas y no paramétricas: su clasificación, objetivos y características. *Educación y Salud Boletín Científico Instituto de Ciencias de la Salud Universidad Autónoma del Estado de Hidalgo, 9*(17), 78-81. https://n9.cl/kvi3a
- Bravo, F., & Quezada, T. (2021). Uso de Tecnologías de la Información y Comunicación en el Bachillerato. *RECUS Revista Electrónica Cooperación Universidad Sociedad, 6*(1), 19 - 27. https://n9.cl/skfbg
- Buelvas, B., Mendez, I., & Almanza, L. (2019). Implementación de las tic para lograr un cambio de actitud en el aprendizaje de las ciencias naturales en los estudiantes del grado tercero del centro educativo Labarcé municipio de San Onofre -Sucre. Colombia. *1*(1), 64-91. https://doi.org/https://n9.cl/3j1zg
- Cabero-Almenara, J., & Pérez, J. (2018). Validación del modelo TAM de adopción de la Realidad Aumentada mediante ecuaciones estructurales. *Estudios sobre educación, 34*, 129-153. https://n9.cl/qug4w
- Cano, C. (22 de 05 de 2019). *Revista: Atlante. Cuadernos de Educación y Desarrollo*. Revista: Atlante. Cuadernos de Educación y Desarrollo: https://n9.cl/473ju
- De la Rosa, A., Jaén, K., & Espinoza, E. (2019). El proceso de enseñanzaaprendizaje en las Ciencias Naturales: las estrategias didácticas como alternativa. *Revista Científica Agroecosistemas, 7*(1), 58-62. https://n9.cl/dwmc2
- Engel, A., & Coll, C. (2022). Entornos híbridos de enseñanza y aprendizaje para promover la personalización del aprendizaje. *RIED. Revista Iberoamericana de Educación a Distancia, 25*(1), 225-236. https://doi.org/https://doi.org/10.5944/ried.25.1.31489
- Giler-Loor, D., Zambrano-Mendoza, G., Velásquez-Saldarriaga, A., & Vera-Moreira, M. (2020). Padlet como herramienta interactiva para estimular las estructuras mentales en el fortalecimiento del aprendizaje. *Revista Científica Dominio de*

*las Ciencias, 6*(3), 1322-1351. https://doi.org/http://dx.doi.org/10.23857/dc.v6i3.1376

- Hernández, R., Fernández, C., & Baptista, M. (2014). Metodología de la Investigación. En R. Hernández, C. Fernández, & M. Baptista, *Metodología de la Investigación* (págs. 1-589). McGrawHill Education.
- Mallitasig, A., & Freire, T. (2020). Gamificación como técnica didáctica en el aprendizaje de las Ciencias Naturales. *5*(3), 164-181. https://n9.cl/xk92e
- Ministerio de Educación. (2016). *Currículo de los niveles de educación obligatoria.* Ministerio de Educación.
- Ministerio de Educación. (2021). *Currículo Priorizado con énfasis en comptencias comunicacionales, matemáticas, digitales y socioemocionales. Nivel de Bachillerato.* Quito, Pichincha, Ecuador: Ministerio de Educación. https://n9.cl/tgm9j
- Ministerio de Educación. (2023). *Acuerdo Nro. MINEDUC-MINEDUC-2023-00012- A.* Ministerio de Educación. https://n9.cl/bechwo
- Moreira, G., & Carrión, J. (2021). Recursos digitales para fomentar la animación lectora en los estudiantes de la básica elemental. *Revista Sinapsis, 2*(20), 1- 15. https://dialnet.unirioja.es/servlet/articulo?codigo=8474709
- Neva, O. (2021). Textos Digitales y Comprensión Lectora en Primaria: Una Revisión de Literatura. *Educación y Ciencia*(25), 1-15. https://doi.org/https://doi.org/10.19053/0120-7105.eyc.2021.25.e12467
- Peralta, D. (2020). Metodologías activas para la enseñanza y aprendizaje de los estudios sociales. *Revista Sociedad y Tecnología, 3*(2), 2-10. https://n9.cl/8hgg5
- Pérez, G. (2020). Estrategia pedagógica basada en tecnologías digitales para potenciar habilidades en la solución de problemas de física orientada a estudiantes de grado undécimo [Tesis de grado, Universidad Pedagógica y Tecnológica de Colombia]. Archivo digital. https://n9.cl/eav5ig
- Puello, P., Del Campo, V., & Scholborgh, F. (2020). Modelo de Aceptación Tecnológica (TAM) en el Laboratorio de Física III basado en Internet de las Coasas en el Programa de Ingenía de Sistemas de la Universidad de Cartagena, Colombia. *Revista Espacios, 41*(37), 159-171. https://www.revistaespacios.com/a20v41n37/a20v41n37p13.pdf
- Rivera, E. (2020). El uso de material didáctico digital en el proceso de enseñanza aprendizaje de Ciencias Naturales de los estudiantes de tercer año de EGB, paralelo ¨B¨ de la Unidad Educativa "Atenas" de la ciudad de Ambato [Tesis de grado, Universidad Técnica de Ambato]. Archivo digital. https://n9.cl/vydbw
- Sánchez-Palacios, L. (2020). Impacto del Aula Virtual en el proceso de aprendizaje de los estudiantes de Bachillerato General. *Revista Internacional Tecnológica - Educativa Docentes 2.0, 9*(1), 75-82. https://n9.cl/np4b7
- Santafé, R. y Velásquez, M. (2022) Book Creator: una herramienta digital para fortalecer la comprensión e interpretación textual aplicada a estudiantes de

grados 4º y 5º del Centro Educativo Nuestra Señora de Fátima [Tesis de maestría, Universidad de Cartagena] Archivo digital. https://n9.cl/a7xs8

- Semensato, M., Pilatti, L., E Silva, F., Maciel, & N. (2022). Uso do Book Creator na abordagem de problemas de otimizaçao. *EPREIII*, 1-13. http://sbemparana.com.br/xvieprem/anais/547567.pdf
- Solís, M., Cambo, N., & Poaquiza, M. (2022). Book Creator como herramienta didáctica para promover la escritura creativa en los estudiantes. *Revista de Producción, Ciencias e Investigación, 6*(46), 58-69. https://journalprosciences.com/index.php/ps/article/view/628/665
- Sornoza, C. (2019). Habilidades de las tic que requieren los docentes en el bachillerato. *REHUSO Revista de Ciencias Humanísticas y Sociales, 4*(3), 67-73. https://doi.org/https://doi.org/10.33936/rehuso.v4i3.2899
- Tomaló, M., Gallo, G., Mosquera, J., & Chancusig, J. (2020). Las plataformas virtuales para fomentar aprendizaje colaborativo en los estudiantes del bachillerato. *Revista Científica Mundo de la Investigación y el Conocimiento, 4*(4), 199-212. https://doi.org/0.26820/recimundo/4.(4).octubre.2020.199-212
- Tutillo-Piña, J., García-Herrera, D., Castro-Salazar, A., & Erazo-Álvarez, J. (2020). Genially como herramienta interactiva para el aprendizaje de verbos en Inglés. *Revista Arbitrada Interdisciplinaria KOINONIA, 5*(5), 250-266. https://n9.cl/3d8it0
- Yunga, T. (2022). Recursos Educativos Digitales basados en la gamificación para fortalecer el proceso de enseñanza-aprendizaje de la Ciencias Naturales en el 8vo año de Educación General Básica (EGB) en la Unidad Educativa "Molleturo", año lectivo 2020-2021 [Tesis de posgrado, Universidad Politécnica Salesiana del Ecuador] Archivo digital. https://n9.cl/zms51

**5.4. Anexos**

**Anexo 1. Modelo de cuestionario Pre-test y Post-test**

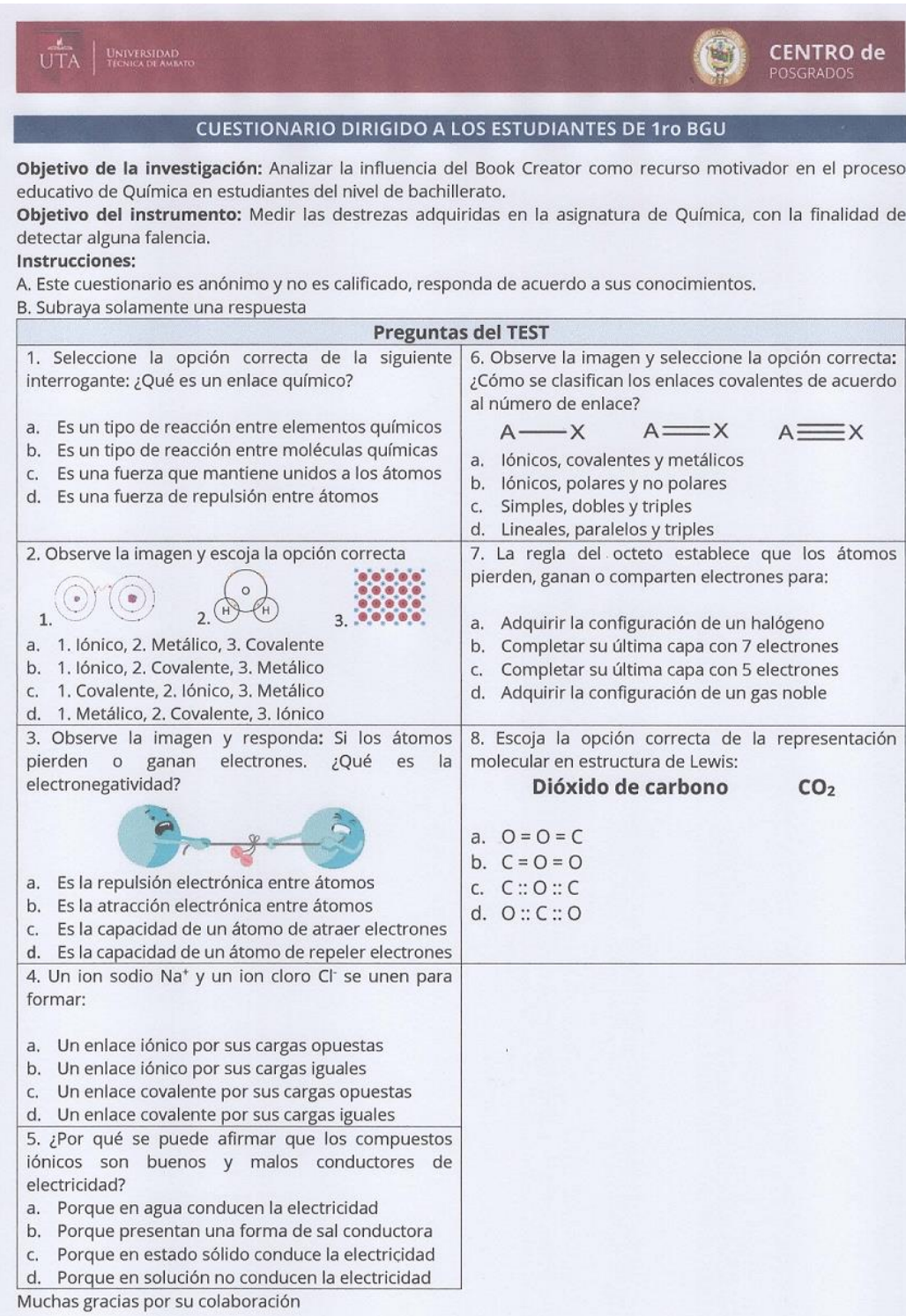

UNIVERSIDAD **CENTRO de** POSGRADOS REVISIÓN DE LA COMISIÓN PEDAGÓGICA 59 **WILMARTOAPANIA** Lic. Tanla Chasipanta Lic. Vilma Toapanta Presidenta de la comisión Líder de subnivel elemental  $\prime$ Lic. Cristian Toaquiza Ing. Santiago Parra Líder de subnivel medio Líder de subnivel superior Dra. Paola Rodríguez Mgtr. Silvana Meneses Líder de subnivel bachillerato Rectora de la Institución

**Anexo 2. Validación del cuestionario Pre-test y Post-test**

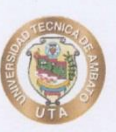

UNIVERSIDAD TÉCNICA DE AMBATO

## **CENTRO DE POSGRADOS**

## MAESTRÍA EN EDUCACIÓN MENCIÓN PEDAGOGÍA EN ENTORNOS **DIGITALES**

#### FORMATO PARA VALIDACIÓN DEL INSTRUMENTO DIRIGIDO A LOS ESTUDIANTES DE 1RO DE BGU DE LA ASIGNATURA OUÍMICA DE LA UNIDAD EDUCATIVO "PRIMERO DE ABRIL"

Mgtr. Cristian Toaquiza

Presente

Me dirijo a usted, en la oportunidad de solicitar su colaboración, dada su experiencia didáctica y pedagógica, en la revisión, evaluación y validación del presente instrumento que será aplicado para realizar un trabajo de investigación titulado: "El Book Creator como recurso motivador para el aprendizaje de la Química en el nivel de bachillerato", el cual será presentado como Trabajo de Titulación para optar al grado de magíster en Educación, Mención Pedagogía en Entornos Digitales, en la Universidad Técnica de Ambato.

Los objetivos del estudio son:

## **Objetivo General:**

#### General

Analizar la influencia del Book Creator como recurso motivador en el proceso educativo de Química en estudiantes del nivel de bachillerato

#### Específicos

- · Fundamentar teóricamente sobre Book Creator y el aprendizaje de la química.
- Aplicar el Book Creator para el aprendizaje de la Química en estudiantes de primer año de Bachillerato General Unificado.
- Verificar el nivel de aceptación tecnológica del Book Creator como aporte a la motivación en el aprendizaje de la química en los estudiantes de primer año de Bachillerato General Unificado, utilizando el modelo TAM (Modelo de aceptación tecnológica).

#### Gracias por su colaboración

David Geovanny Jaque Vaca

#### Juicio de experto

#### Cuestionario dirigido a los estudiantes

## **Instrucciones:**

Coloque una "X" en la casilla correspondiente a su apreciación de cada pregunta según los criterios que se detallan a continuación:

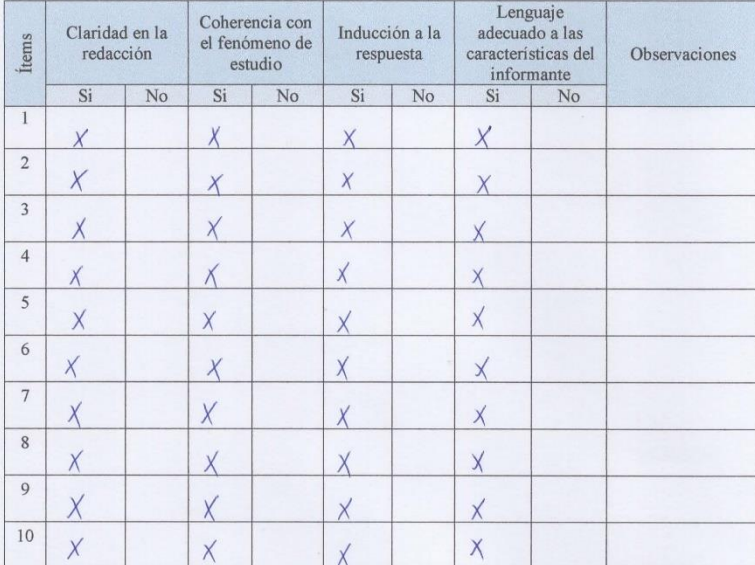

Observaciones que desee agregar:

Datos del experto:

Nombres y Apellidos: Cistian David Tooquiza Ayala<br>Título: <u>Magister en Educación Básica</u><br>Institución donde labora: <u>Universidad Técnica de</u> Colopaxi

Firma / Lui 1. Dual of  $CI: 050337781 - 4.$ 

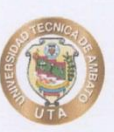

UNIVERSIDAD TÉCNICA DE AMBATO

## **CENTRO DE POSGRADOS**

## MAESTRÍA EN EDUCACIÓN MENCIÓN PEDAGOGÍA EN ENTORNOS **DIGITALES**

#### FORMATO PARA VALIDACIÓN DEL INSTRUMENTO DIRIGIDO A LOS ESTUDIANTES DE 1RO DE BGU DE LA ASIGNATURA OUÍMICA DE LA UNIDAD EDUCATIVO "PRIMERO DE ABRIL"

Mgtr. Silvana Meneses

Presente

Me dirijo a usted, en la oportunidad de solicitar su colaboración, dada su experiencia didáctica y pedagógica, en la revisión, evaluación y validación del presente instrumento que será aplicado para realizar un trabajo de investigación titulado: "El Book Creator como recurso motivador para el aprendizaje de la Química en el nivel de bachillerato", el cual será presentado como Trabajo de Titulación para optar al grado de magíster en Educación, Mención Pedagogía en Entornos Digitales, en la Universidad Técnica de Ambato.

Los objetivos del estudio son:

## **Objetivo General:**

#### General

Analizar la influencia del Book Creator como recurso motivador en el proceso educativo de Química en estudiantes del nivel de bachillerato

#### Específicos

- · Fundamentar teóricamente sobre Book Creator y el aprendizaje de la química.
- Aplicar el Book Creator para el aprendizaje de la Química en estudiantes de primer año de Bachillerato General Unificado.
- Verificar el nivel de aceptación tecnológica del Book Creator como aporte a la motivación en el aprendizaje de la química en los estudiantes de primer año de Bachillerato General Unificado, utilizando el modelo TAM (Modelo de aceptación tecnológica).

#### Gracias por su colaboración

David Geovanny Jaque Vaca

#### Juicio de experto

#### Cuestionario dirigido a los estudiantes

## **Instrucciones:**

Coloque una "X" en la casilla correspondiente a su apreciación de cada pregunta según los criterios que se detallan a continuación:

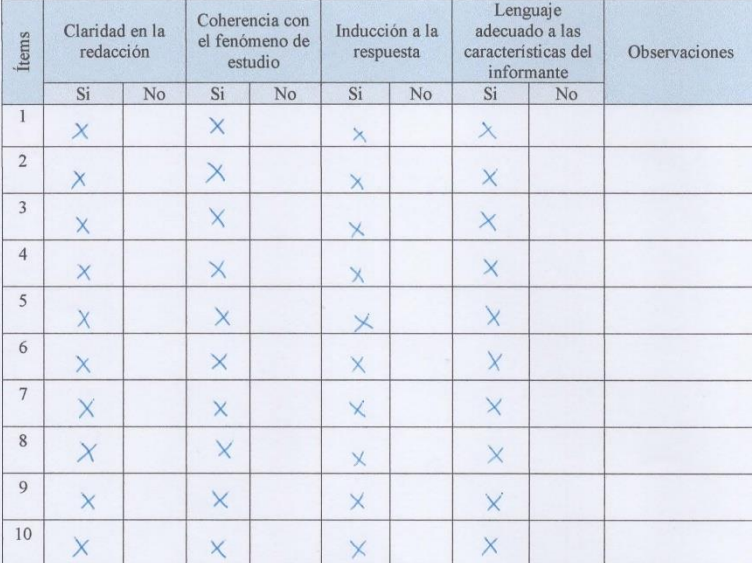

Observaciones que desee agregar:

## Datos del experto:

Nombres y Apellidos: Silvana Patricia Meneses Paucar Título: Magister en Innovación Educativa Institución donde labora: Unidad Educativa "Semillas de Vida"

Firma: Supply

CI: 0502538234

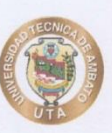

#### UNIVERSIDAD TÉCNICA DE AMBATO

## **CENTRO DE POSGRADOS**

## MAESTRÍA EN EDUCACIÓN MENCIÓN PEDAGOGÍA EN ENTORNOS **DIGITALES**

#### FORMATO PARA VALIDACIÓN DEL INSTRUMENTO DIRIGIDO A LOS ESTUDIANTES DE 1RO DE BGU DE LA ASIGNATURA QUÍMICA DE LA UNIDAD EDUCATIVO "PRIMERO DE ABRIL"

Dra. Paola Rodríguez

Presente

Me dirijo a usted, en la oportunidad de solicitar su colaboración, dada su experiencia didáctica y pedagógica, en la revisión, evaluación y validación del presente instrumento que será aplicado para realizar un trabajo de investigación titulado: "El Book Creator como recurso motivador para el aprendizaje de la Química en el nivel de bachillerato", el cual será presentado como Trabajo de Titulación para optar al grado de magíster en Educación, Mención Pedagogía en Entornos Digitales, en la Universidad Técnica de Ambato.

Los objetivos del estudio son:

#### **Objetivo General:**

#### General

Analizar la influencia del Book Creator como recurso motivador en el proceso educativo de Química en estudiantes del nivel de bachillerato

## Específicos

- · Fundamentar teóricamente sobre Book Creator y el aprendizaje de la química.
- Aplicar el Book Creator para el aprendizaje de la Química en estudiantes de primer año de Bachillerato General Unificado.
- Verificar el nivel de aceptación tecnológica del Book Creator como aporte a la motivación en el aprendizaje de la química en los estudiantes de primer año de Bachillerato General Unificado, utilizando el modelo TAM (Modelo de aceptación tecnológica).

#### Gracias por su colaboración

David Geovanny Jaque Vaca

## Juicio de experto

## Cuestionario dirigido a los estudiantes

#### Instrucciones:

Coloque una "X" en la casilla correspondiente a su apreciación de cada pregunta según los criterios que se detallan a continuación:

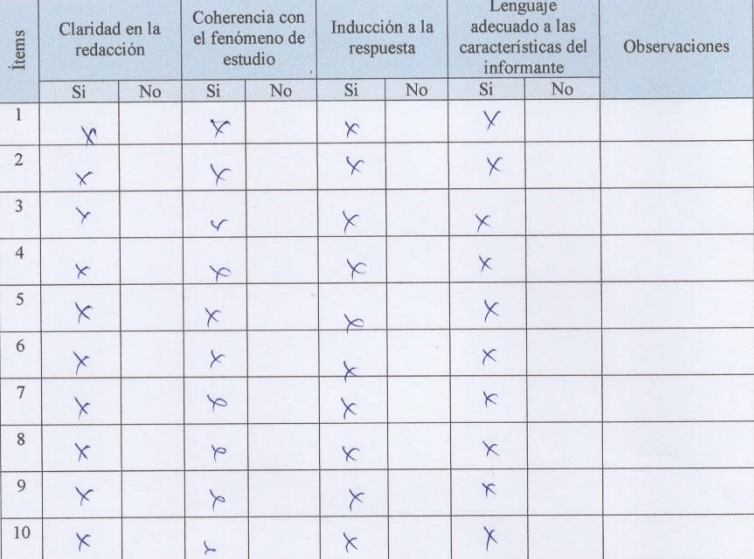

Observaciones que desee agregar:

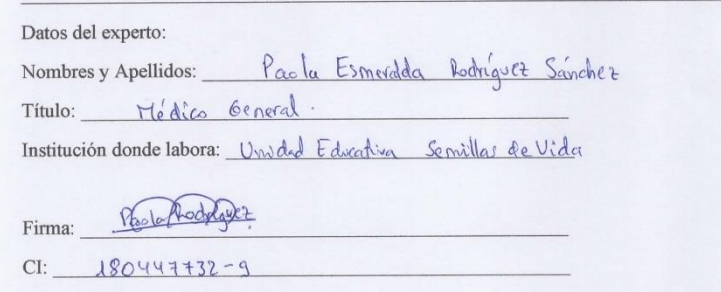

**Anexo 3. Cuestionario Pre-test aplicado**

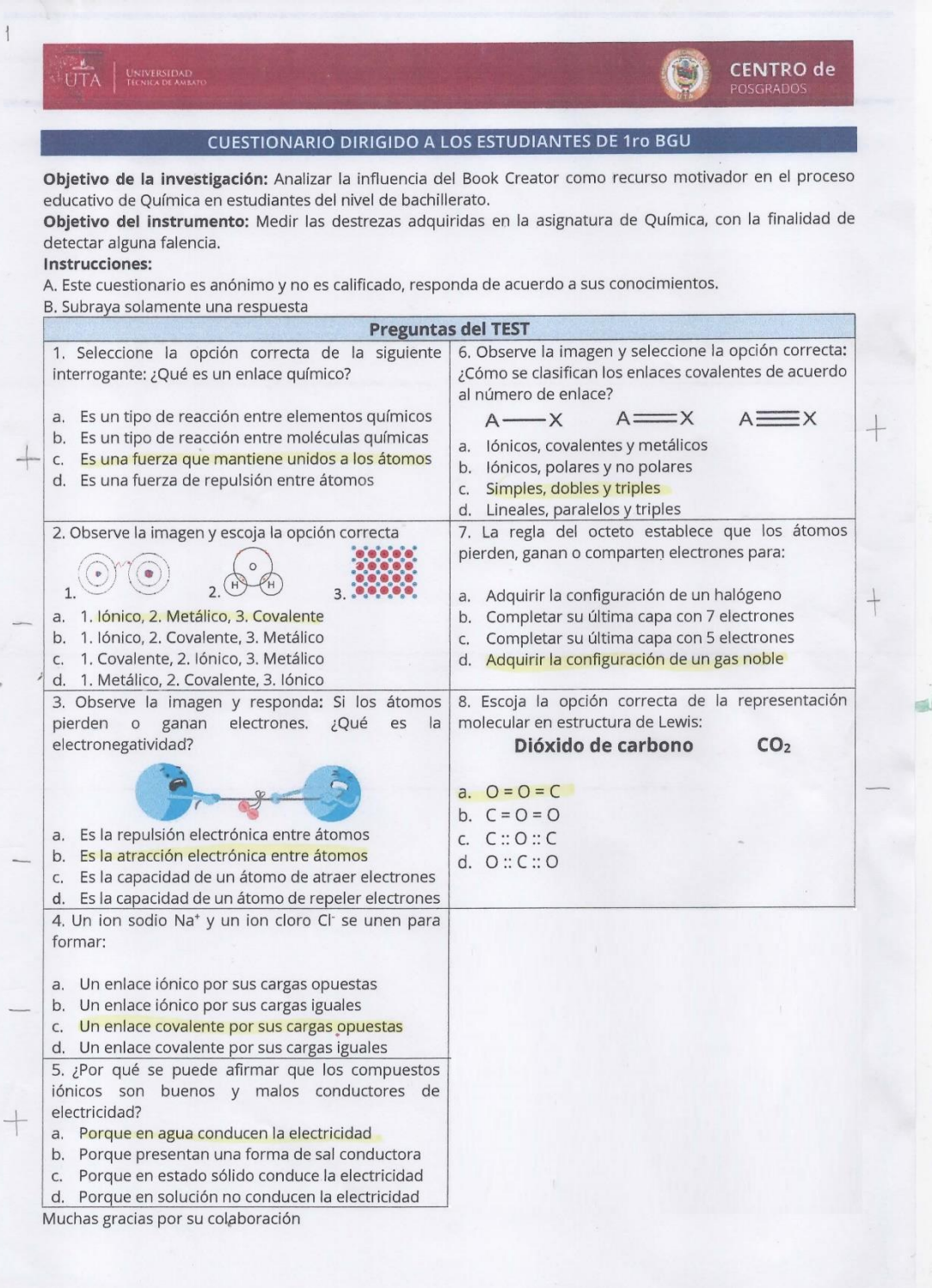

| <b>CUESTIONARIO DIRIGIDO A LOS ESTUDIANTES DE 1ro BGU</b>                                                                                                    |                                                                                                    |
|----------------------------------------------------------------------------------------------------|----------------------------------------------------------------------------------------------------|
| educativo de Química en estudiantes del nivel de bachillerato.<br>detectar alguna falencia.<br>Instrucciones:<br>A. Este cuestionario es anónimo y no es calificado, responda de acuerdo a sus conocimientos.<br>B. Subraya solamente una respuesta<br>1. Seleccione la opción correcta de la siguiente<br>interrogante: ¿Qué es un enlace químico?<br>a. Es un tipo de reacción entre elementos químicos | Objetivo de la investigación: Analizar la influencia del Book Creator como recurso motivador en el proceso<br>Objetivo del instrumento: Medir las destrezas adquiridas en la asignatura de Química, con la finalidad de<br><b>Preguntas del TEST</b><br>6. Observe la imagen y seleccione la opción correcta:<br>¿Cómo se clasifican los enlaces covalentes de acuerdo<br>al número de enlace?<br>$A \rightarrow X$<br>$A = X$<br>$A =$<br>$\mathord{\equiv} \mathord{\times}$ |
| b. Es un tipo de reacción entre moléculas químicas<br>c.) Es una fuerza que mantiene unidos a los átomos<br>d. Es una fuerza de repulsión entre átomos                                                                                                    | lónicos, covalentes y metálicos<br>a.<br>lónicos, polares y no polares<br>$^{\circledR}$<br>Simples, dobles y triples $_{\lambda}$<br>C.<br>Lineales, paralelos y triples                                                                                                    |
| 2. Observe la imagen y escoja la opción correcta<br>a. 1. Iónico, 2. Metálico, 3. Covalente<br>b. 1. Iónico, 2. Covalente, 3. Metálico<br>c. 1. Covalente, 2. Iónico, 3. Metálico<br>d.) 1. Metálico, 2. Covalente, 3. Iónico                                                                                                    | d.<br>7. La regla del octeto establece que los átomos<br>pierden, ganan o comparten electrones para:<br>a. Adquirir la configuración de un halógeno<br>(b). Completar su última capa con 7 electrones<br>c. Completar su última capa con 5 electrones<br>d. Adquirir la configuración de un gas noble                                                                                                    |
| 3. Observe la imagen y responda: Si los átomos<br>electrones.<br>pierden<br>$\circ$<br>ganan<br>¿Qué<br>es<br>la<br>electronegatividad?                                                                                                    | 8. Escoja la opción correcta de la representación<br>molecular en estructura de Lewis:<br>CO <sub>2</sub><br>Dióxido de carbono                                                                                                    |
| Es la repulsión electrónica entre átomos<br>a.<br>b. Es la atracción electrónica entre átomos<br>Es la capacidad de un átomo de atraer electrones<br>C.<br>d.) Es la capacidad de un átomo de repeler electrones                                                                                                    | a. $Q = Q = C$<br>$^{+}$<br>b. $C = 0 = 0$<br>c. $C::O::C$<br>0: C: C: O                                                                                                    |
| 4. Un ion sodio Na <sup>+</sup> y un ion cloro Cl <sup>-</sup> se unen para<br>formar:<br>a. Un enlace iónico por sus cargas opuestas                                                                                                    |                                                                                                    |
| b. Un enlace iónico por sus cargas iguales<br>Un enlace covalente por sus cargas opuestas<br>d. Un enlace covalente por sus cargas iguales<br>5. ¿Por qué se puede afirmar que los compuestos<br>iónicos son buenos y malos conductores de<br>electricidad?                                                                                                    |                                                                                                    |
| à. Porque en agua conducen la electricidad<br>b. Porque presentan una forma de sal conductora<br>c. Porque en estado sólido conduce la electricidad<br>d. Porque en solución no conducen la electricidad                                                                                                    |                                                                                                    |

**Anexo 4. Cuestionario Post-test aplicado**

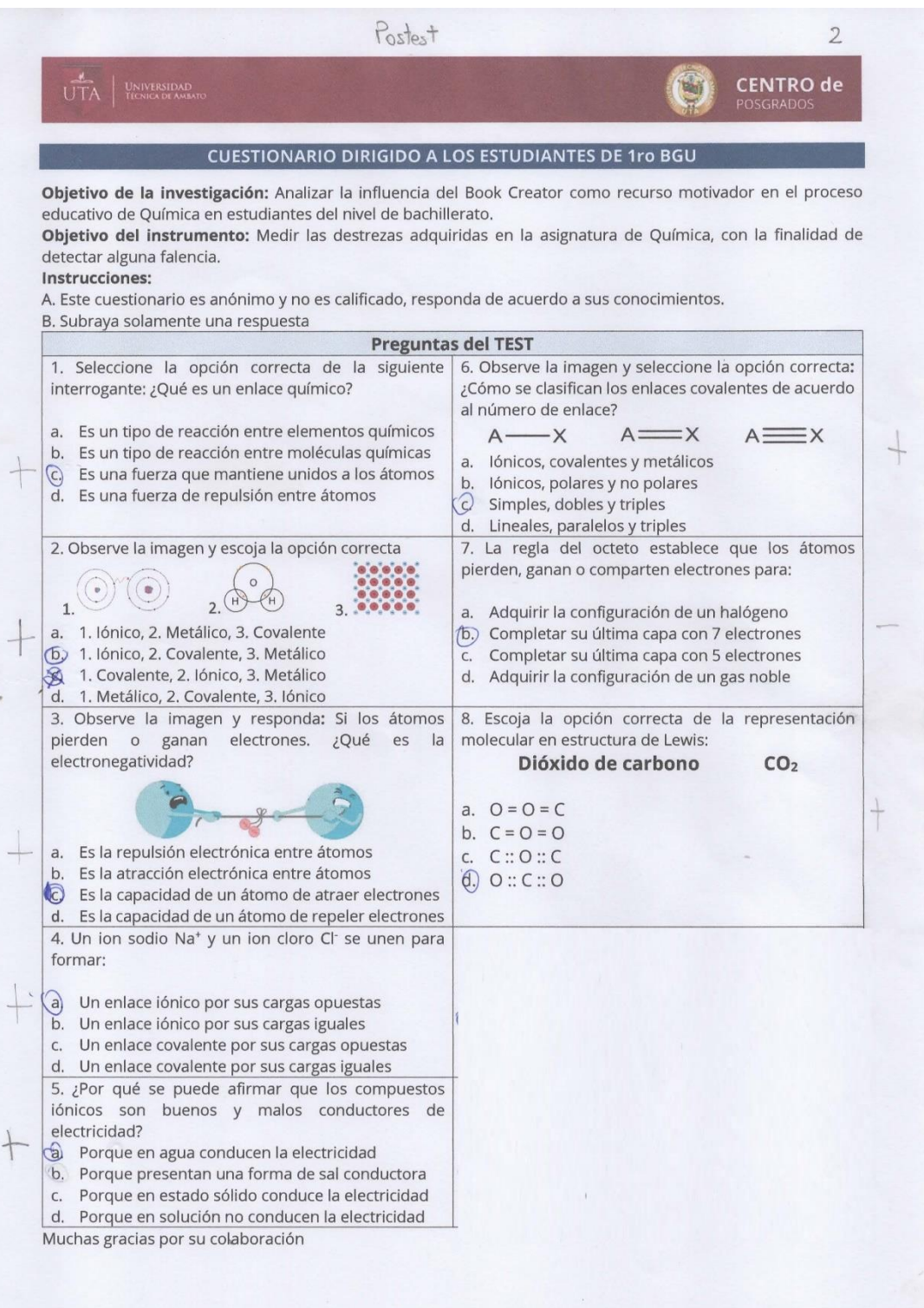

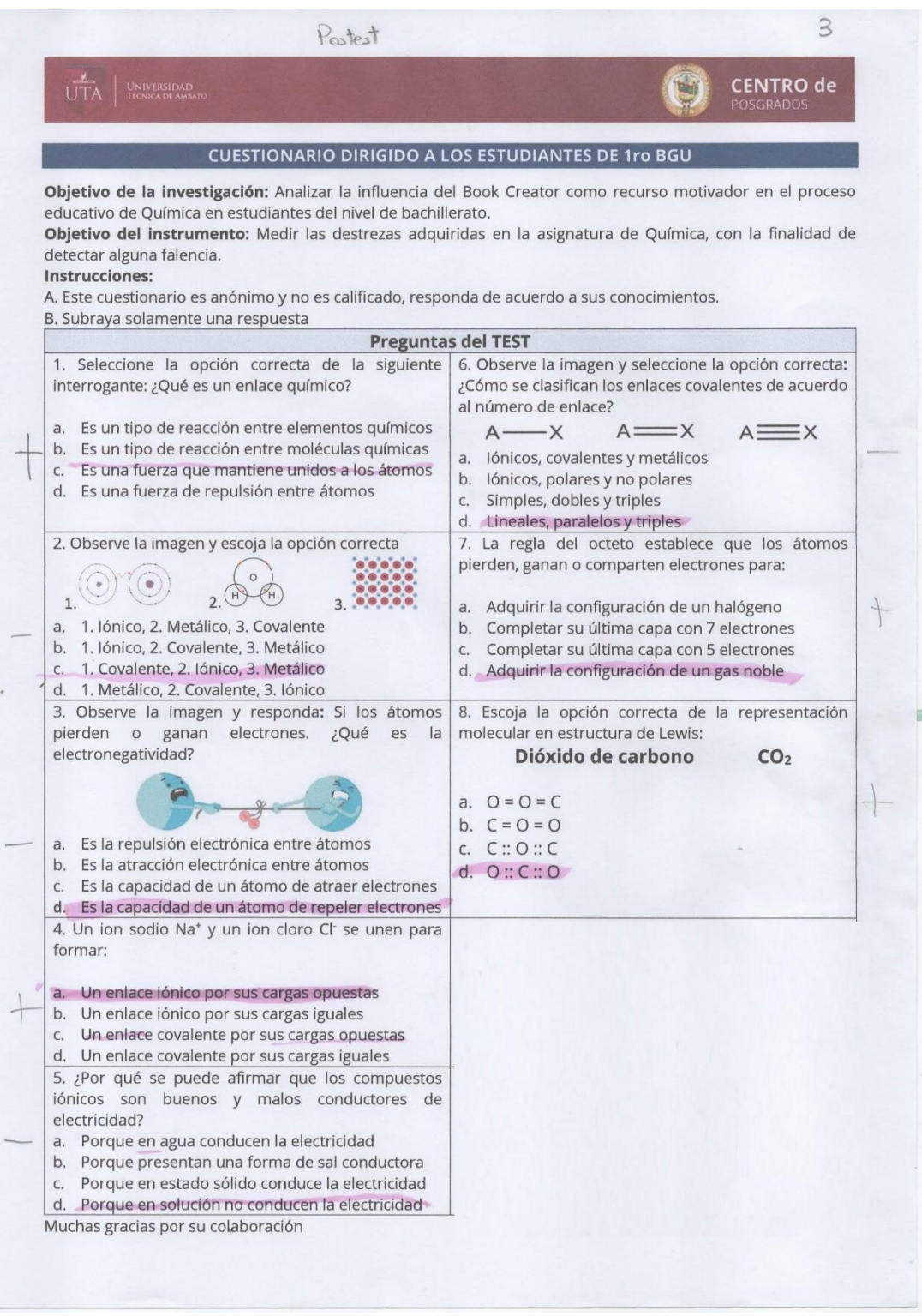

**Anexo 5. Modelo de Aceptación Tecnológica (TAM) aplicado**

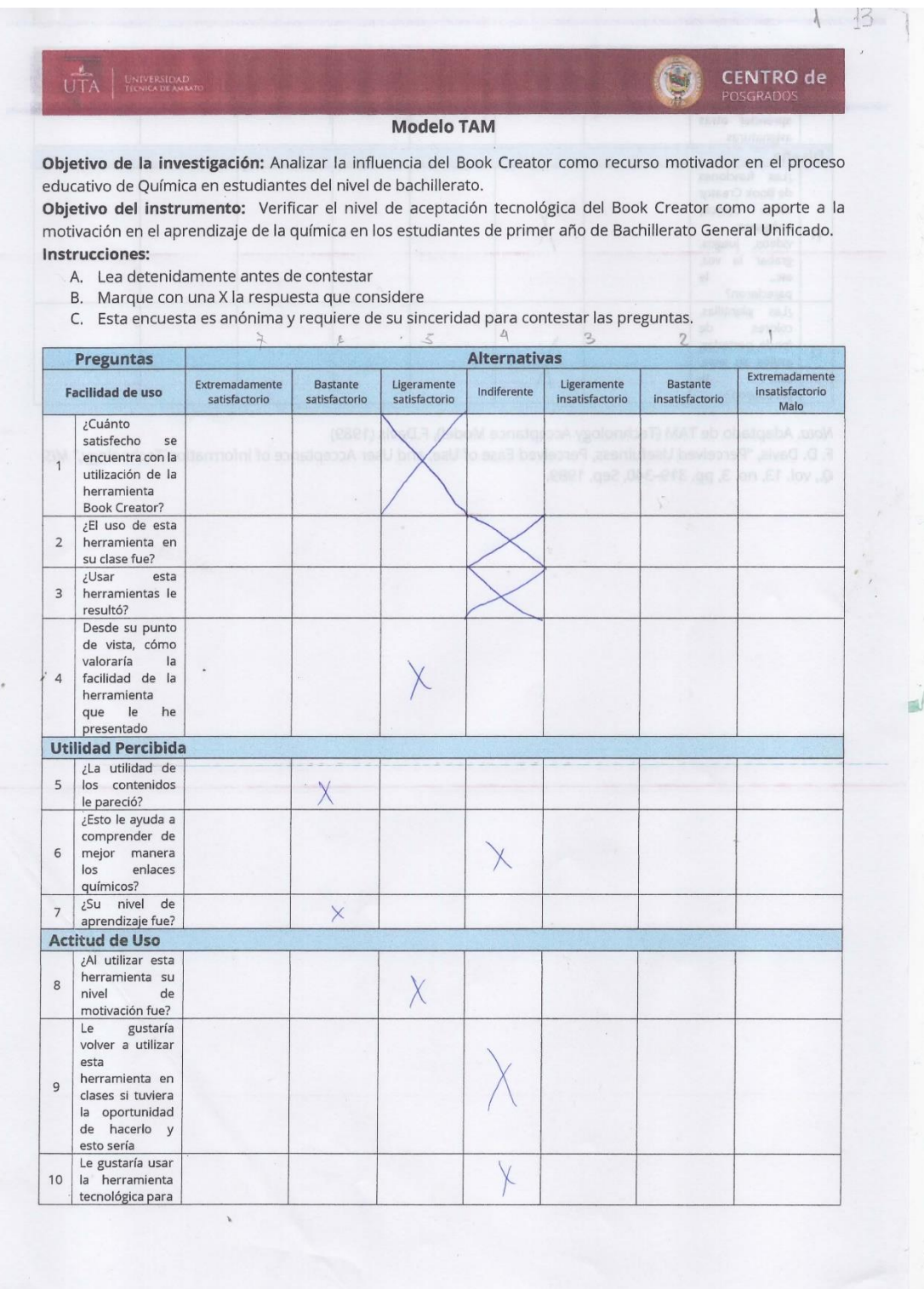

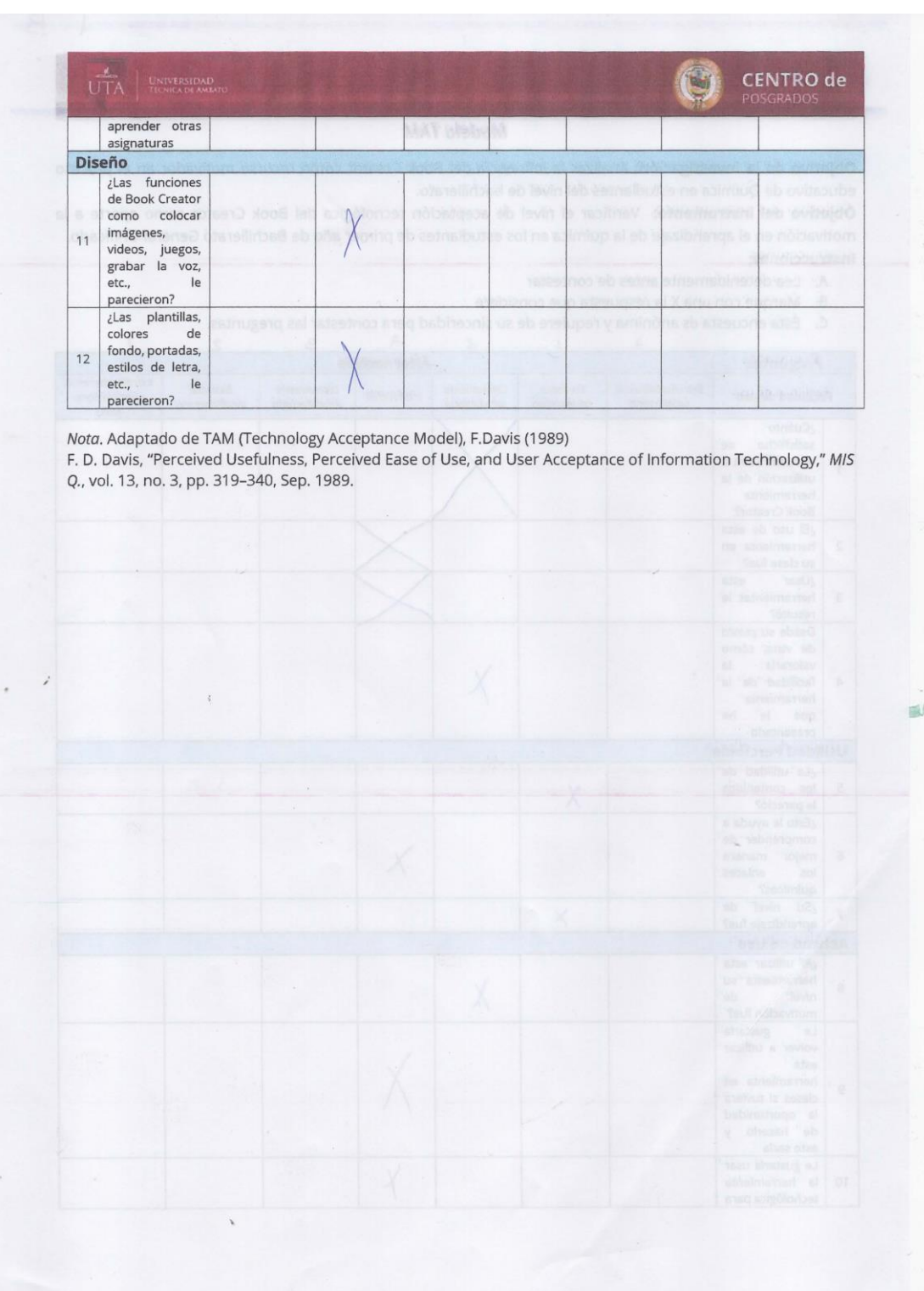

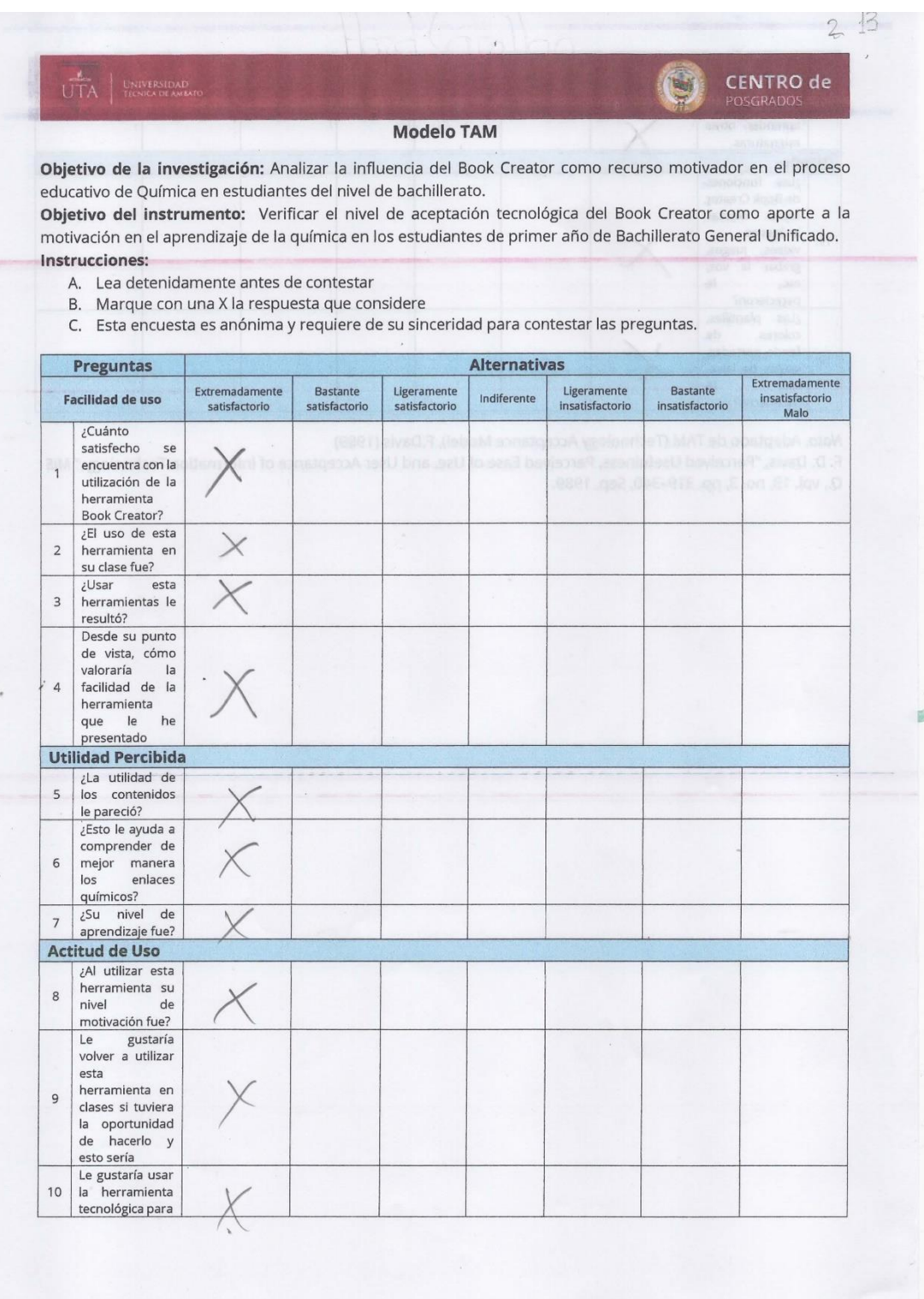

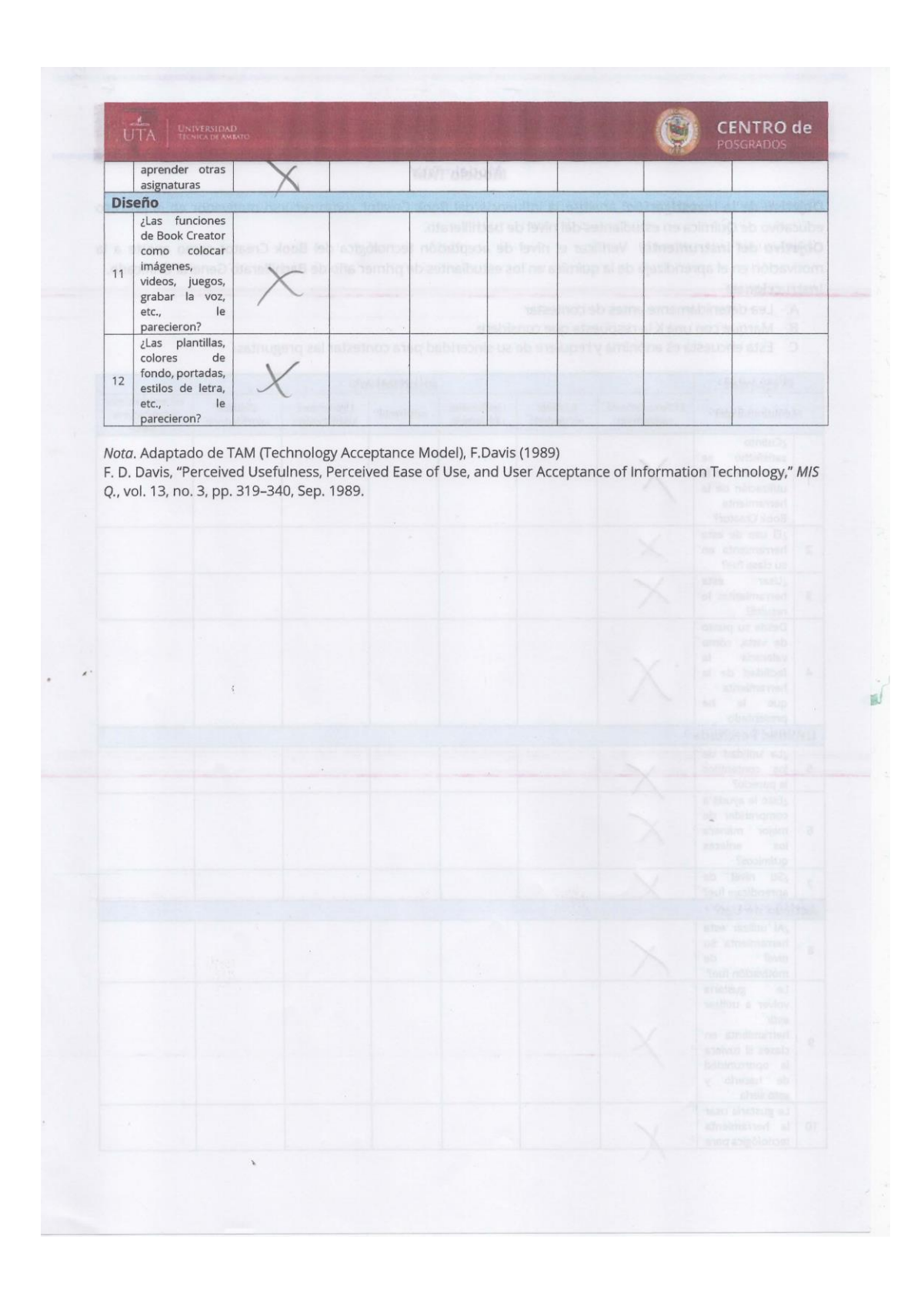

# **Anexo 6. Matriz de los temas a desarrollar en BOOKCREATOR**

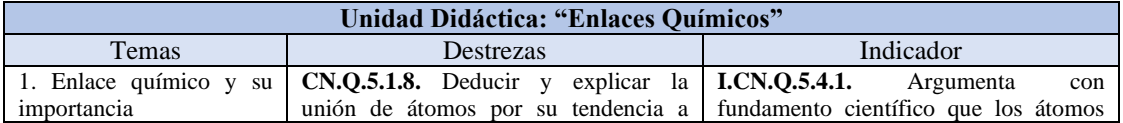

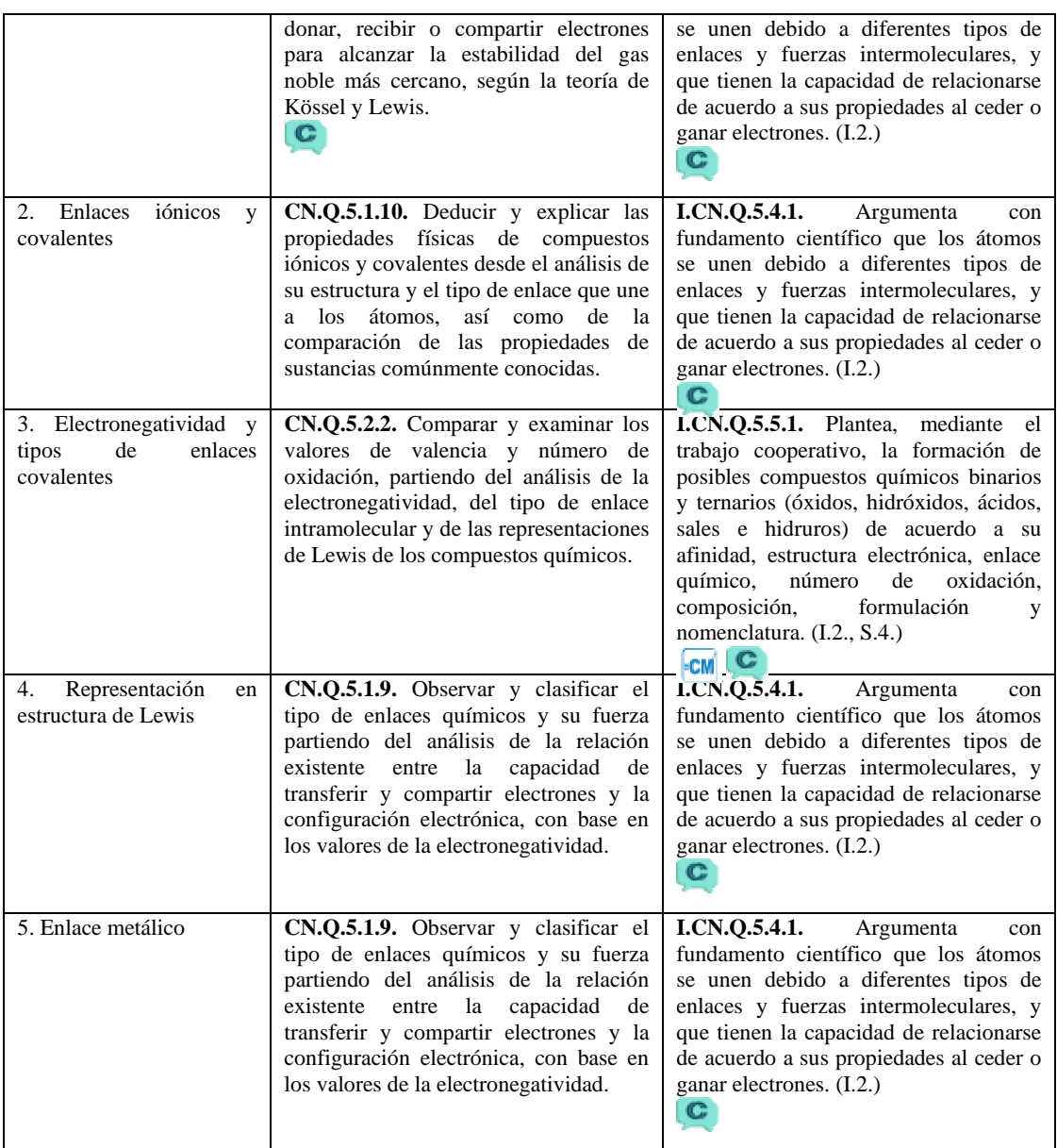

# **Anexo 7. Matriz de Planificación realizada previa a la aplicación de la herramienta BOOKCREATOR**

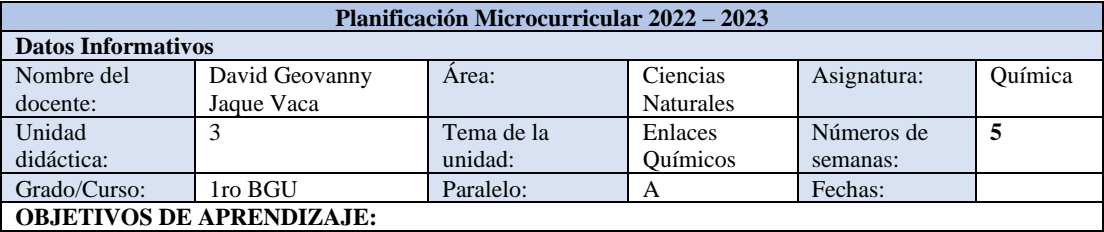

Relacionar las propiedades de los elementos y de sus compuestos con la naturaleza de su enlace y su estructura. *Ref. O.CN.Q.5.7.*

Obtener por síntesis diferentes compuestos inorgánicos que requieren procedimientos experimentales básicos y específicos, actuando con ética y responsabilidad. *Ref. O.CN.Q.5.8.*

Manipular con seguridad materiales y reactivos químicos teniendo en cuenta sus propiedades físicas y químicas. *Ref. O.CN.Q.5.10.*

Evaluar datos e información sobre las propiedades físicas y las características estructurales de los compuestos químicos para construir nuestra identidad y cultura de investigación científica. *Ref. O.CN.Q.5.11.*

## **CRITERIO DE EVALUACIÓN:**

**CE.CN.Q.5.4.** Argumenta con fundamento científico que los átomos se unen debido a diferentes tipos de enlaces y fuerzas intermoleculares y que tienen la capacidad de relacionarse de acuerdo a sus propiedades al ceder o ganar electrones.

**CE.CN.Q.5.5.** Plantea, mediante el trabajo cooperativo, la formación de posibles compuestos químicos binarios y ternarios (óxidos, hidróxidos, ácidos, sales e hidruros) de acuerdo a su afinidad, enlace químico, número de oxidación, composición, formulación y nomenclatura.

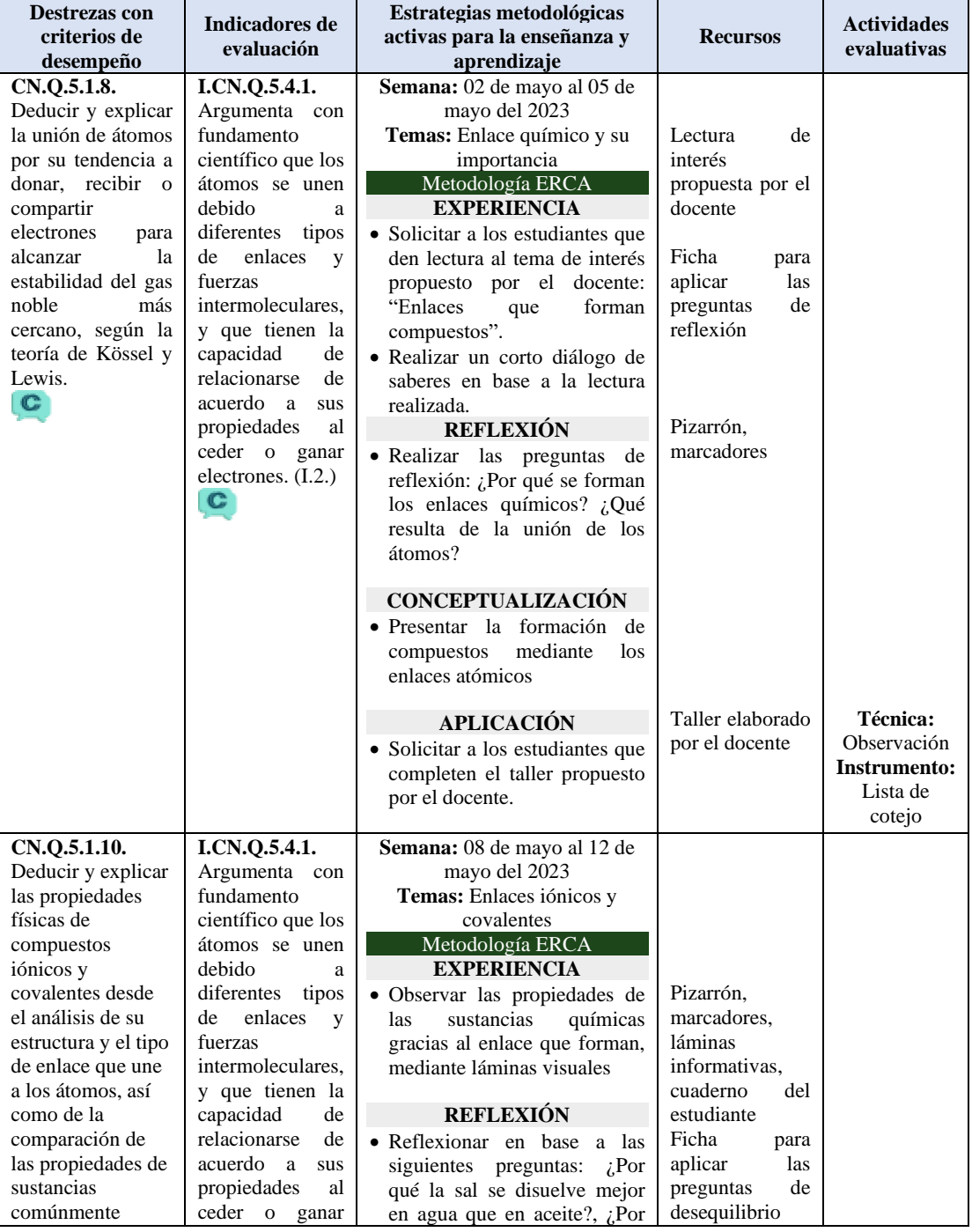

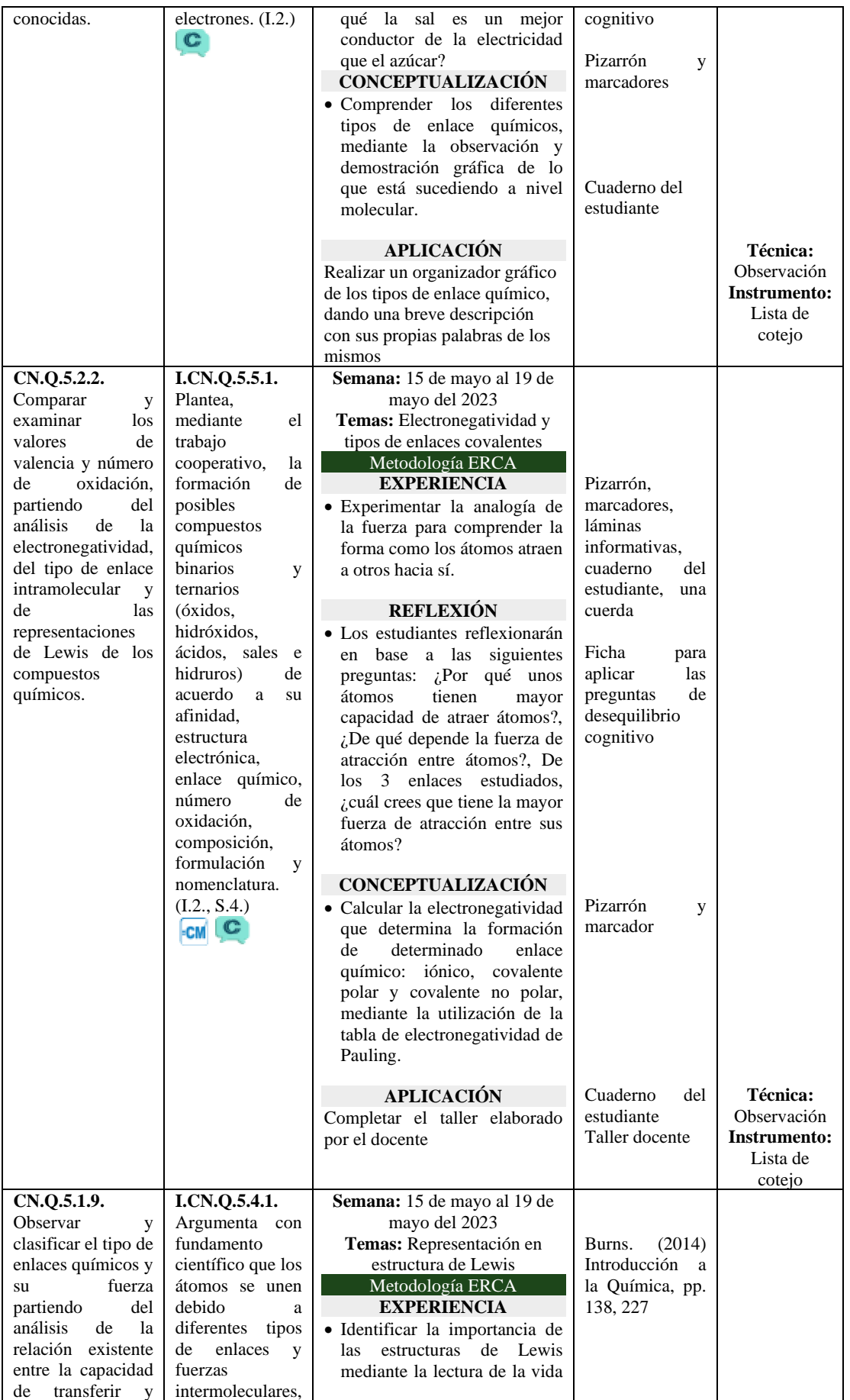

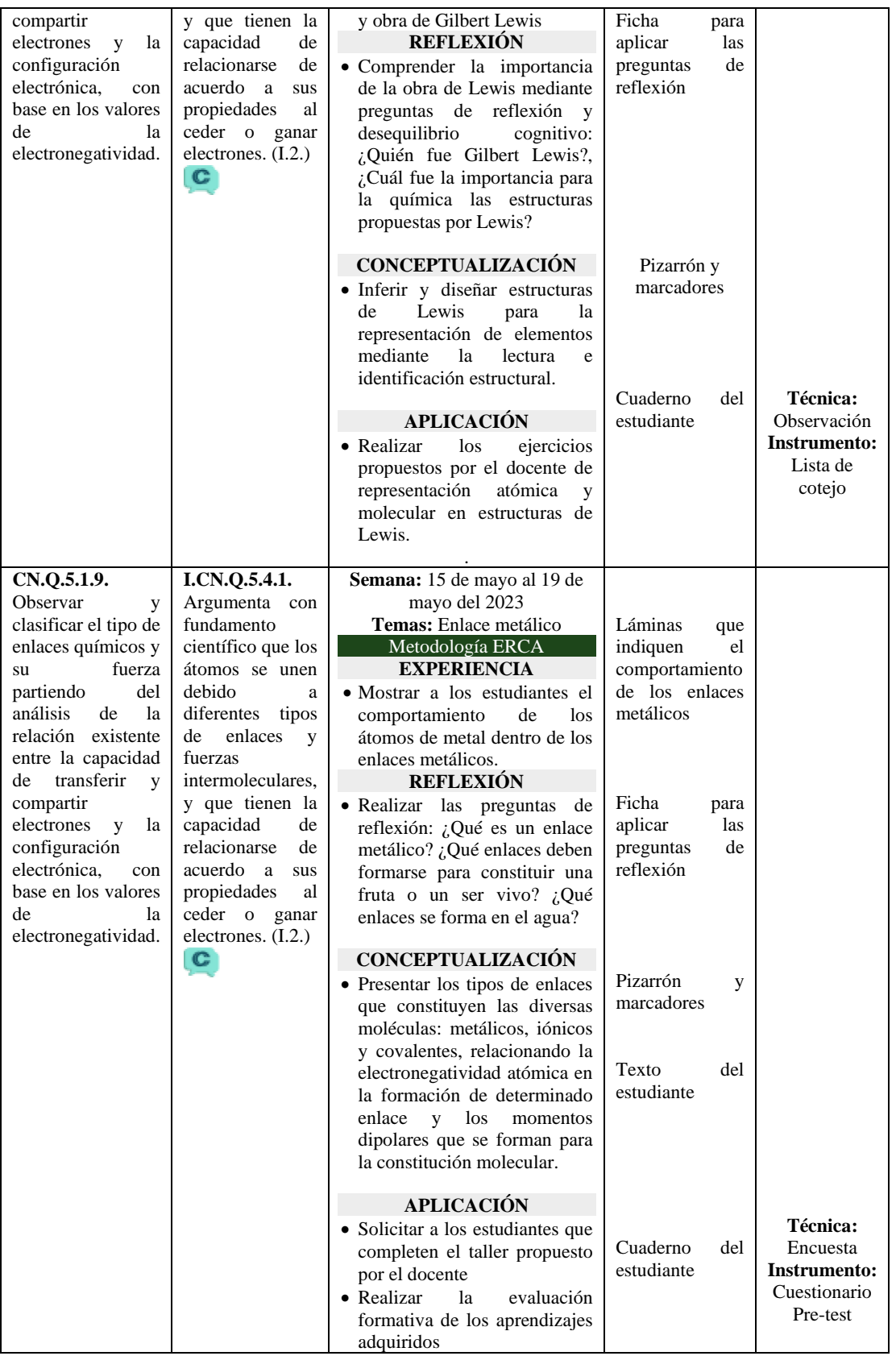
# **Anexo 8. Matriz de planificación de la herramienta BOOKCREATOR en el**

## **desarrollo de las clases**

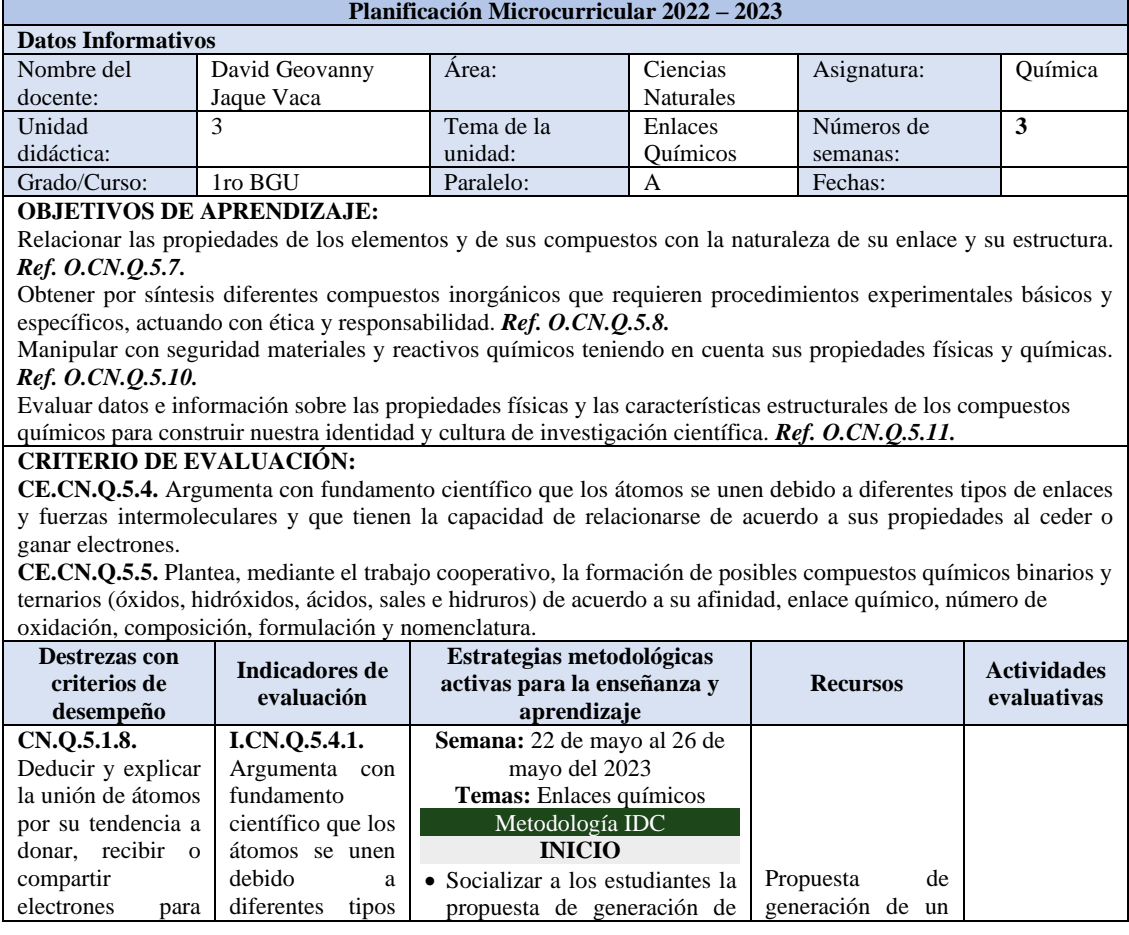

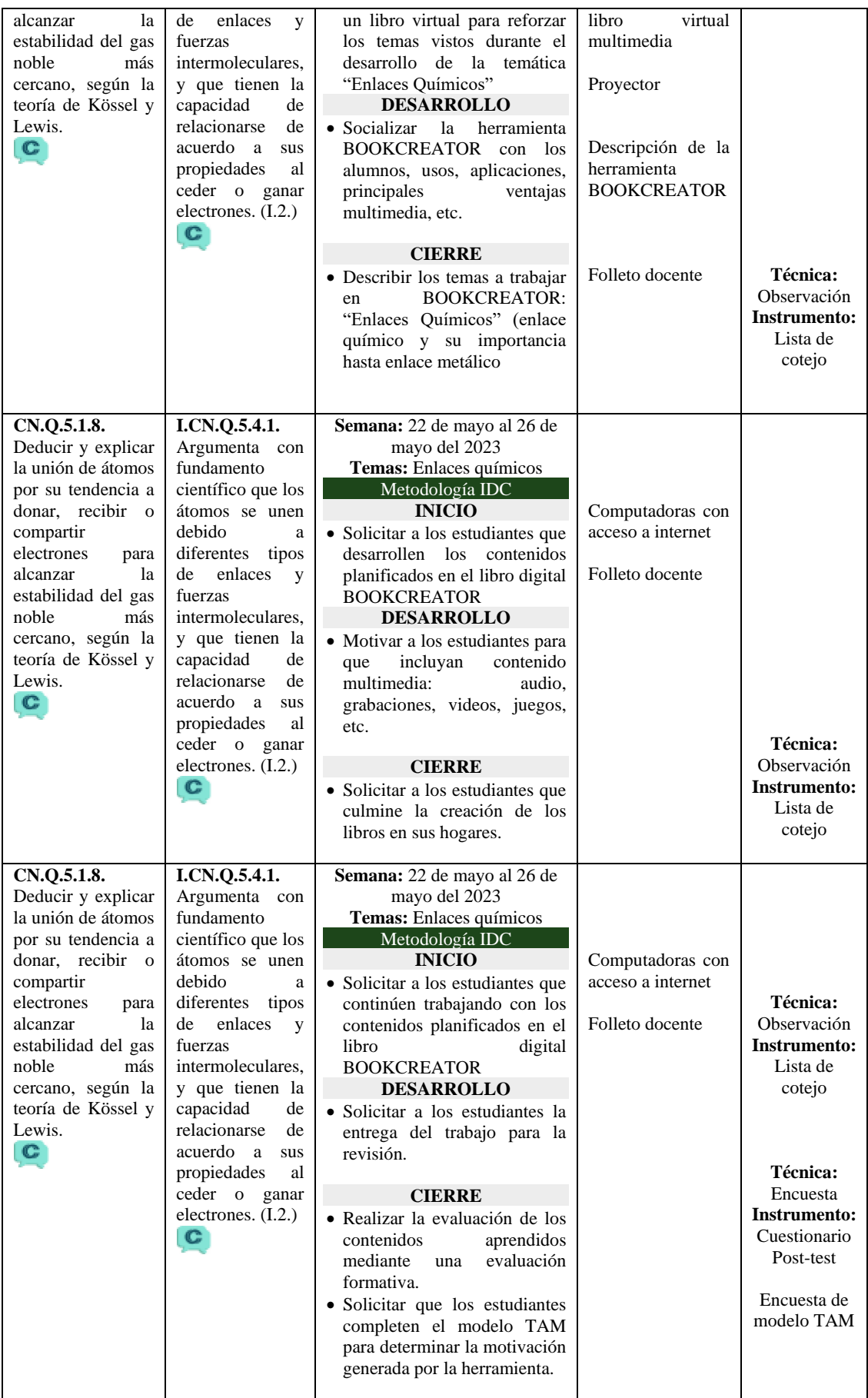

# **CAPÍTULO VI**

## **PROPUESTA**

## **6.1. Título**

Uso del BOOKCREATOR para el aprendizaje de "Enlaces Químicos"

### **6.2. Descripción**

En las clases tradicionales se desarrolla un modelo de enseñanza basado puramente en la transmisión de conceptos, los cuales no son asimilados de manera completa por los alumnos, ya que estos presentan dificultad de compresión o de interpretación, para lo cual la propuesta recurre al uso de la herramienta BOOKCREATOR para generar aprendizajes significativos en los discentes.

Por lo mencionado se describe los pasos para su implementación:

- 1. Planificación y desarrollo de la unidad didáctica "Enlaces Químicos" mediante clases tradicionales.
- 2. Evaluación de la realidad educativa de los estudiantes mediante la aplicación de un cuestionario de prestest dirigido a conocer los conocimientos adquiridos durante las clases.
- 3. Incorporación de la herramienta BOOKCREATOR en la planificación de la unidad didáctica "Enlaces Químicos".
- 4. Implementación de la herramienta BOOKCREATOR, con la capacitación del manejo por parte de los alumnos y el desarrollo individual del libro multimedia.
- 5. Evaluación de los conocimientos adquiridos mediante una encuesta post-test.
- 6. Medición de la aceptación tecnológica de la herramienta por medio del modelo de aceptación tecnológica (TAM).

#### **6.3. Desarrollo de la propuesta**

#### *6.3.3. Desarrollo del BOOKCREATOR mediante la metodología ADDIE*

La metodología ADDIE (Análisis, Diseño, Desarrollo, Implementación y Evaluación), es un modelo que permite integrar las herramientas tecnológicas en el proceso de enseñanza y aprendizaje, con el objetivo de incluir de manera efectiva las Tecnologías de la Información y Comunicación (TIC) en la educación, mediante fases secuenciales para el desarrollo de aprendizajes significativos en los estudiantes. Según Altamirano y Rocha (2020a) al referirse a la metodología ADDIE mencionan que: "Es una metodología que puede utilizarse cuando se pretende integrar e implementar algún software o herramienta tecnológica en el proceso de enseñanzaaprendizaje" (p. 11).

La metodología ADDIE se desarrolla mediante una serie de fases sucesivas, las mismas que se describen:

**Fase de Análisis.** Durante esta etapa se definen las necesidades de aprendizaje, el público objetivo, los temas y las tareas que se deben abordar mediante la integración de las TIC (Altamirano y Rocha, 2020b).

En la implementación del BOOKCREATOR se recurrió a un análisis pre-test para determinar las necesidades educativas que presentaban los estudiantes en la temática: "Enlaces Químicos" de la asignatura de Química. El grupo seleccionado consistió en los estudiantes de primer año de BGU debido al tamaño de la población y las temáticas de Química empiezan a desarrollarse en este año escolar, se recurrió a la herramienta BOOKCREATOR debido a la facilidad de manejo de su interfaz en la generación de libros digitales multimedia.

Una vez analizado el contenido de la temática general, se procedió a seleccionar los subtemas del bloque de acuerdo a las destrezas e indicadores por competencias y se procedió a modificar la Planificación de Unidad Didáctica (PUD), para incorporar los temas con ayuda de las TIC, como se indica en la matriz de temas desarrollados en BOOKCREATOR (ver anexo 6). En los que constan:

- 1. Enlace químico y su importancia
- 2. Enlaces iónicos y covalentes
- 3. Electronegatividad y tipo de enlaces covalentes
- 4. Representación en estructura de Lewis
- 5. Enlace metálico

**Fase de Diseño.** Los objetivos y la metodología de aplicación de la herramienta BOOKCREATOR en la clase de "Enlaces Químicos" quedó definida en la PUD de la Unidad Didáctica respectiva (ver anexo 7). Para el manejo apropiado de la herramienta se definió una matriz descriptiva del uso del libro digital con sus características principales.

BOOKCREATOR presenta una interfaz amigable, con un proceso de navegación de un libro físico, la secuencia de presentación es por páginas y trabaja con elementos multimedia, es decir, añadir extensiones, imágenes, videos, juegos, etc., también se pueden incluir links para enlaces externos o embeber contenido para mostrarlo en la propia plataforma. En la siguiente matriz se expone la descripción general de la

# plataforma

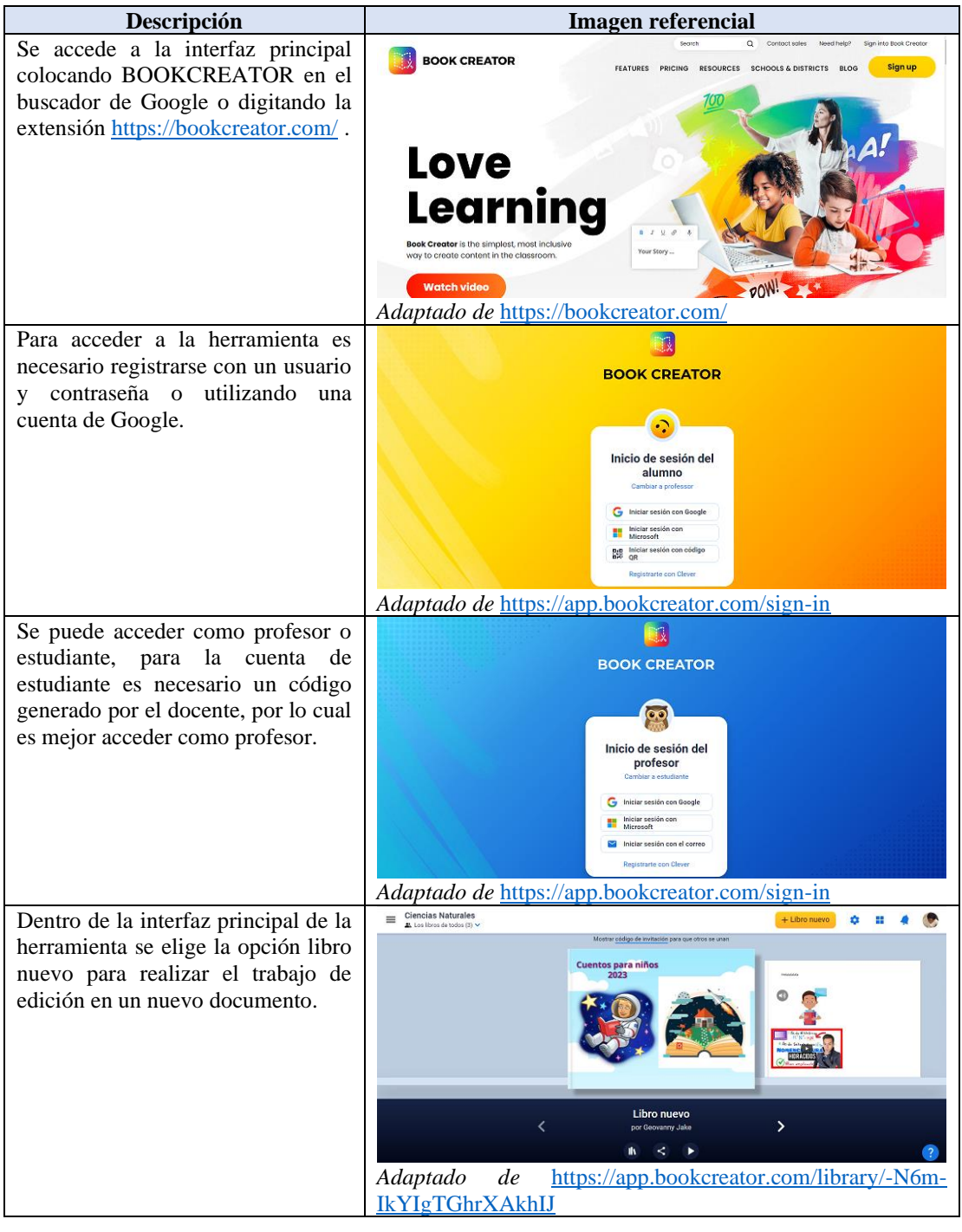

**Fase de Desarrollo.** Esta etapa se relaciona con la exposición de contenidos, es decir, con los ejercicios prácticos que se van a realizar en la actividad respectiva.

En la estructura del libro digital se empezó con el tratamiento de los subtemas referidos a la unidad didáctica de "Enlaces Químicos". Los contenidos se abordaron de manera secuencial, desde la concepción de enlaces químicos hasta los tipos de enlaces y sus características respectivas. Cada aspecto se desarrolló mediante la metodología IDC (Inicio, Desarrollo y Cierre), la cual empieza por indagar los conocimientos previos de los estudiantes en el manejo de la herramienta, posteriormente continúa con la ejecución demostrativa de la misma y finaliza con un refuerzo para afianzar aún más los conocimientos.

Debido a la facilidad de manejo de BOOKCREATOR no fue necesario un proceso de intensivo de capacitación acerca de su uso, ya que todos los scripts de programación lo encapsulan directamente el libro digital, utilizando las barras de herramientas de la aplicación, permite colocar elementos multimedia, formas y más opciones para enlaces o contenido embebido, además de acceder a la revisión de la biblioteca, las páginas del libro y deshacer los cambios efectuados, se presenta la matriz de desarrollo:

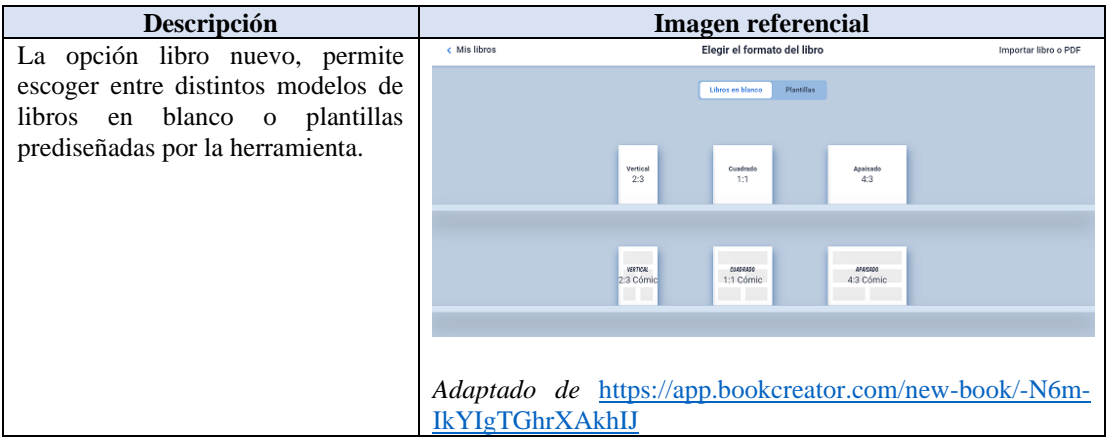

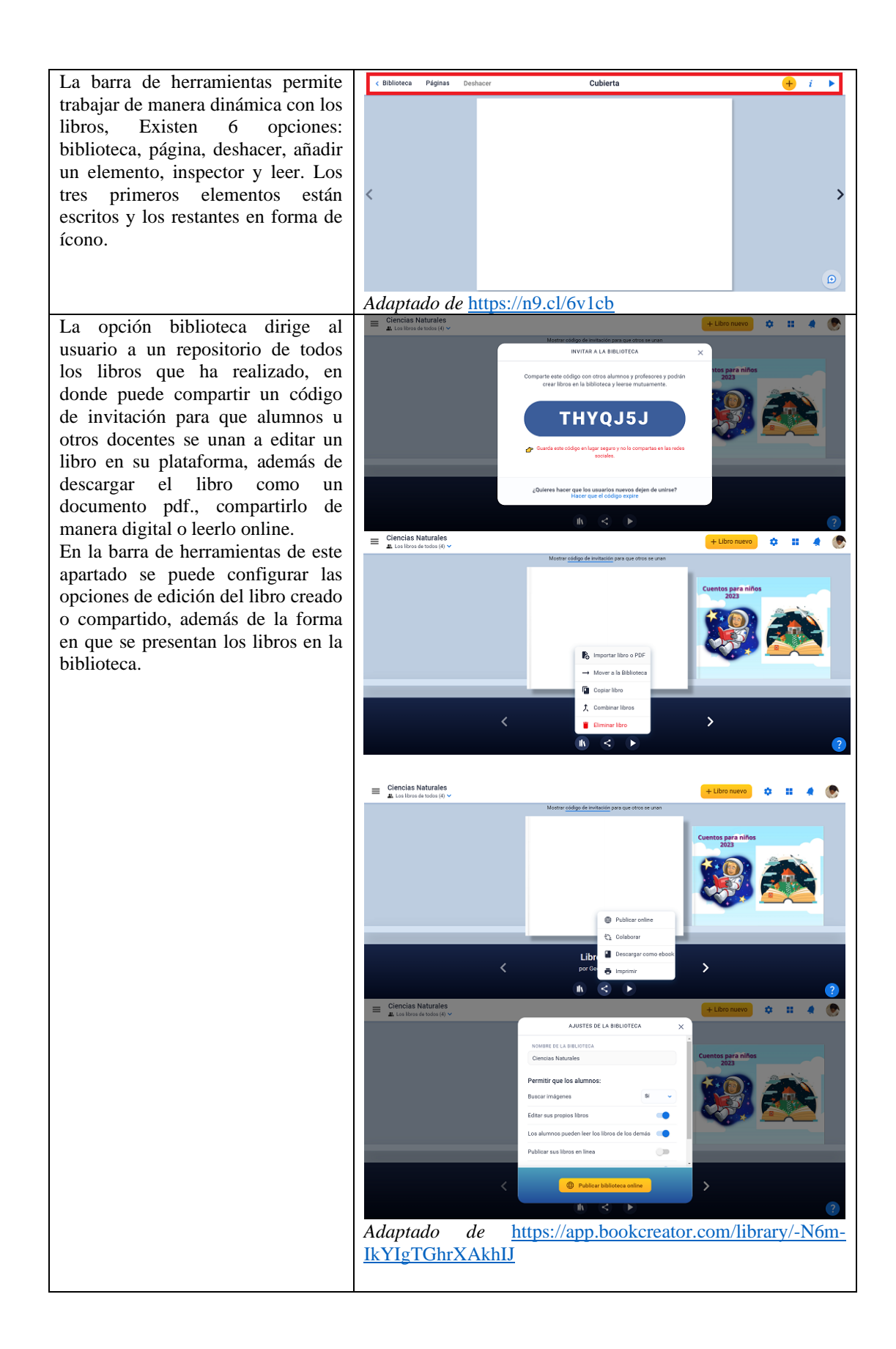

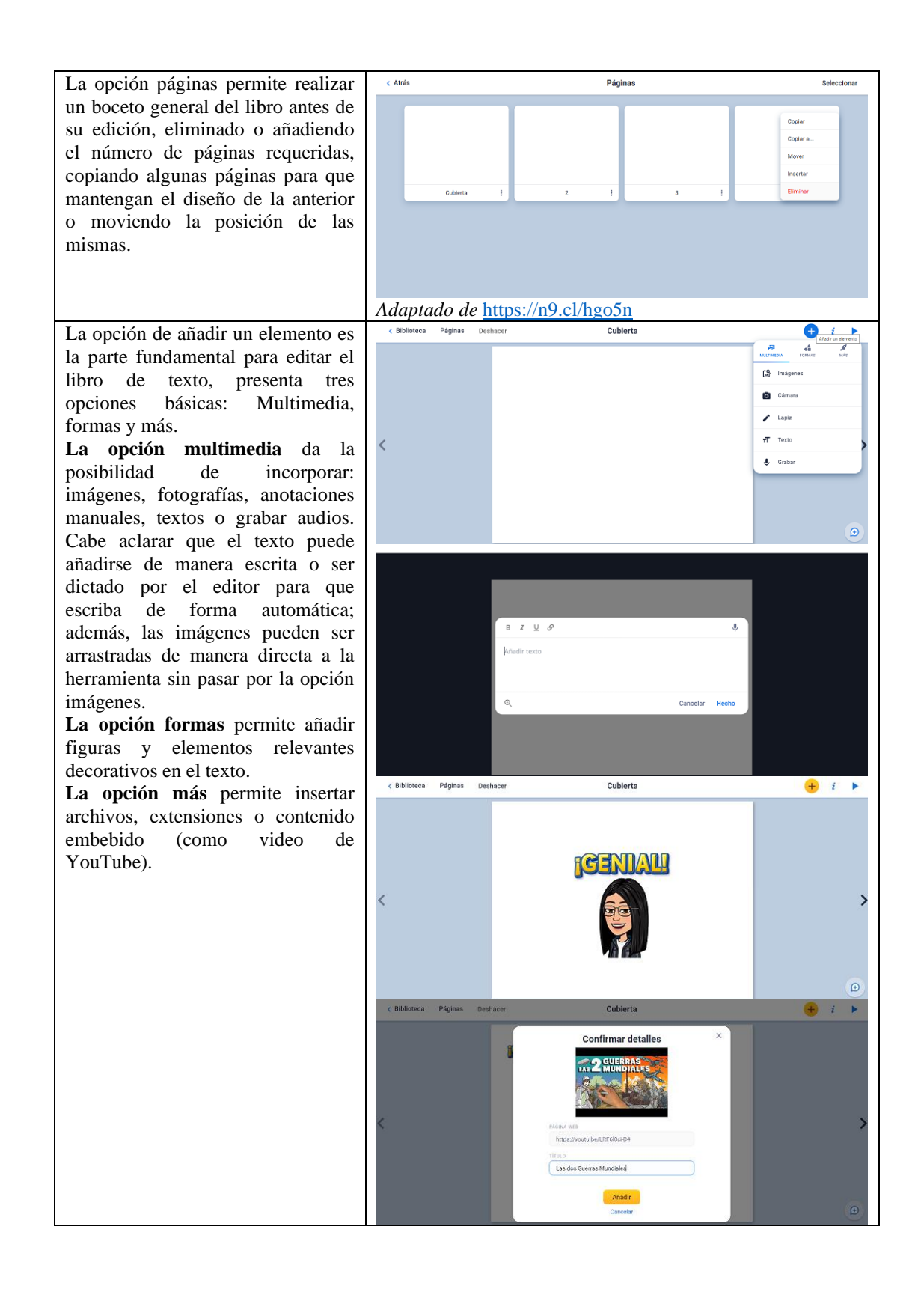

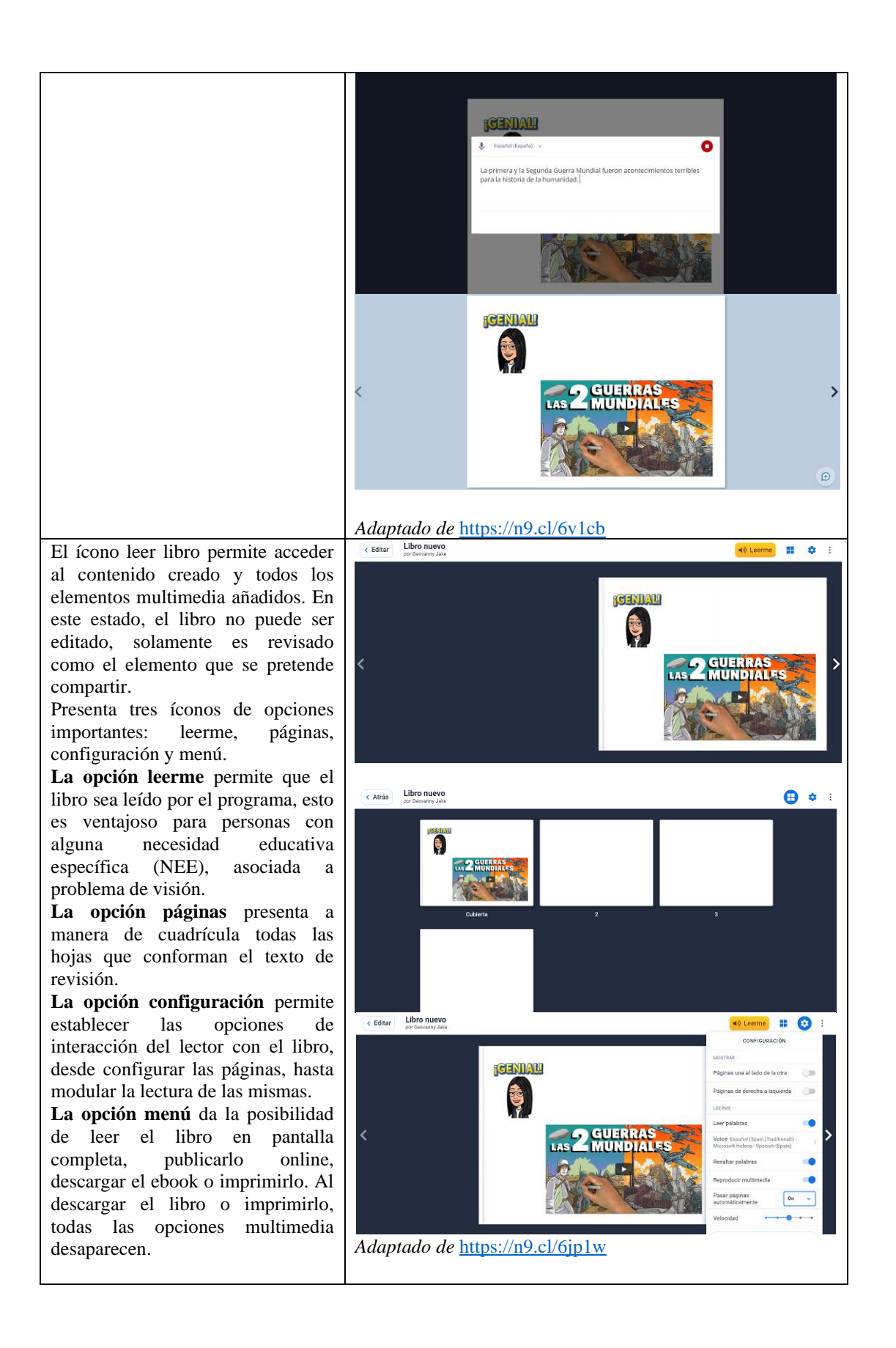

**Fase de Implementación.** Para la implementación de la herramienta BOOKCREATOR se definieron fechas correspondientes al primer parcial del segundo quimestre, que constan en la matriz de planificación para su uso (ver anexo 8), al igual que las clases previas que se trabajaron sin el uso de la herramienta BOOKCREATOR para definir los conocimientos previos de los alumnos, lo que consta en la matriz de planificación previa a la utilización de BOOKCREATOR (ver anexo 7).

Se trabajó en el laboratorio de informática de la institución, para verificar la pertinencia de los contenidos diseñados con el libro digital, se realizaron varias sesiones de trabajo de forma sincrónica en la institución y asincrónica fuera de ella. A continuación, se describe la matriz de los libros generados por los estudiantes:

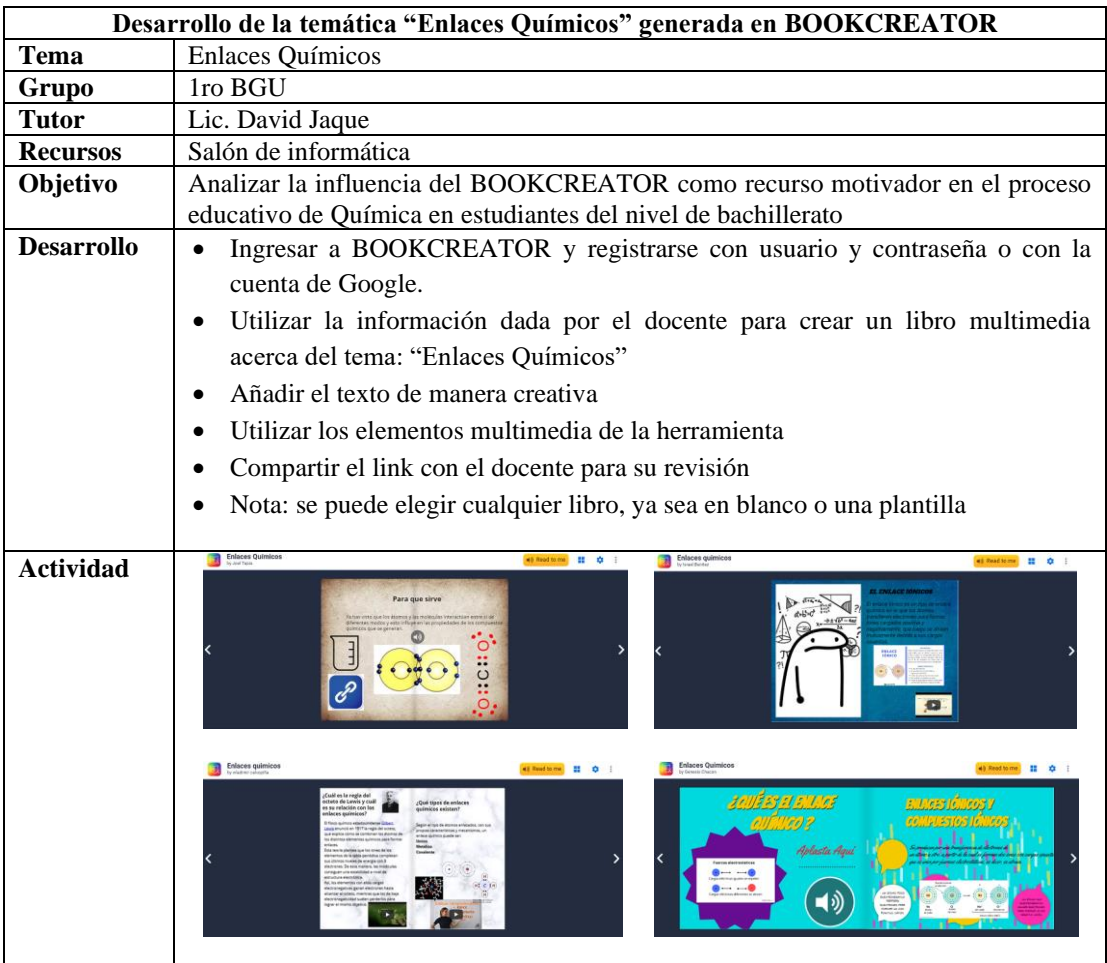

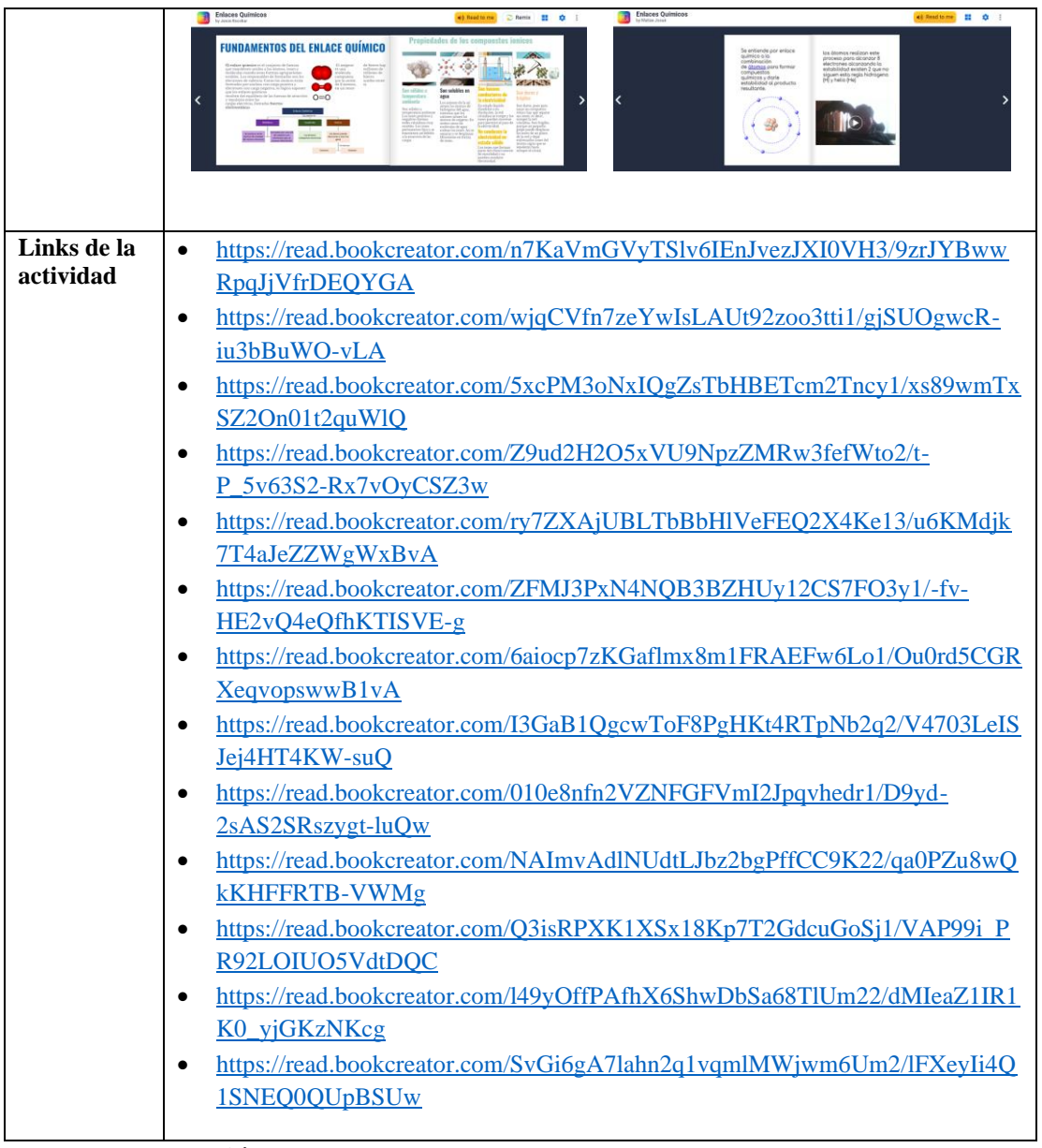

**Fase de Evaluación.** Para la valoración de la herramienta se recurrió a los resultados obtenidos mediante la aplicación de un cuestionario pos-test y la aplicación del Modelo de Aceptación Tecnológica (TAM), con lo cual se comprobó la efectividad del BOOK CREATOR en el desarrollo de aprendizajes significativos en los estudiantes, ya que se obtuvieron resultados más satisfactorios a los obtenidos en el pre-test y una alta aceptación del libro digital de acuerdo al modelo TAM.